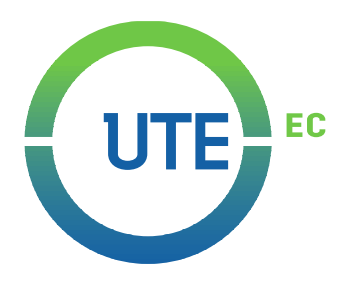

# **UNIVERSIDAD UTE**

# **FACULTAD DE CIENCIAS DE LA INGENIERÍA E INDUSTRIAS**

# **MAESTRÍA EN PETRÓLEOS**

## **ESTIMACIÓN DE LA INCERTIDUMBRE EN LA MEDICIÓN ESTÁTICA DE VOLUMEN DE PETRÓLEO EN TANQUES HORIZONTALES**

## **TRABAJO PREVIO A LA OBTENCIÓN DEL GRADO DE MAGISTER EN PETRÓLEOS, MENCIÓN EN PROCESOS DE PRODUCCIÓN E INDUSTRIALIZACIÓN DE HIDROCARBUROS**

**JHONNY MAURICIO CARVAJAL TUFIÑO**

**DIRECTOR: Ing. Rául Baldeón López. Mgt**

**Quito, Enero 2020**

© Universidad UTE. 2020

Reservados todos los derechos de reproducción.

# **FORMULARIO DE REGISTRO BIBLIOGRÁFICO TRABAJO DE TITULACIÓN**

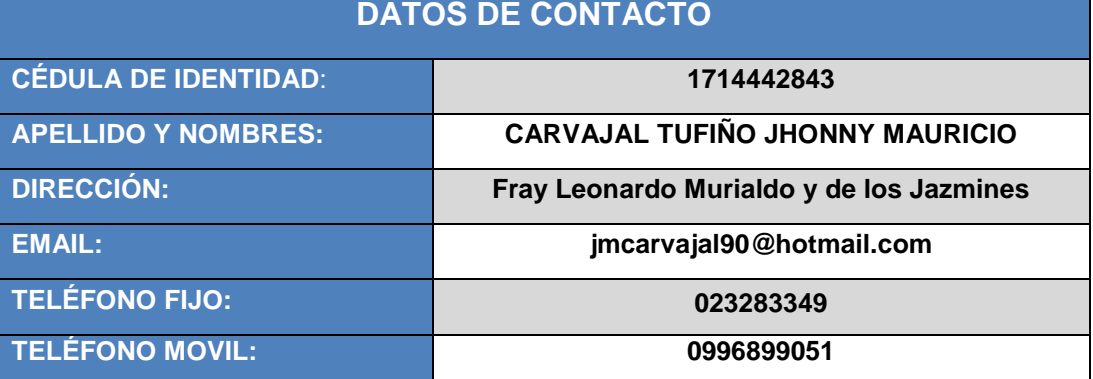

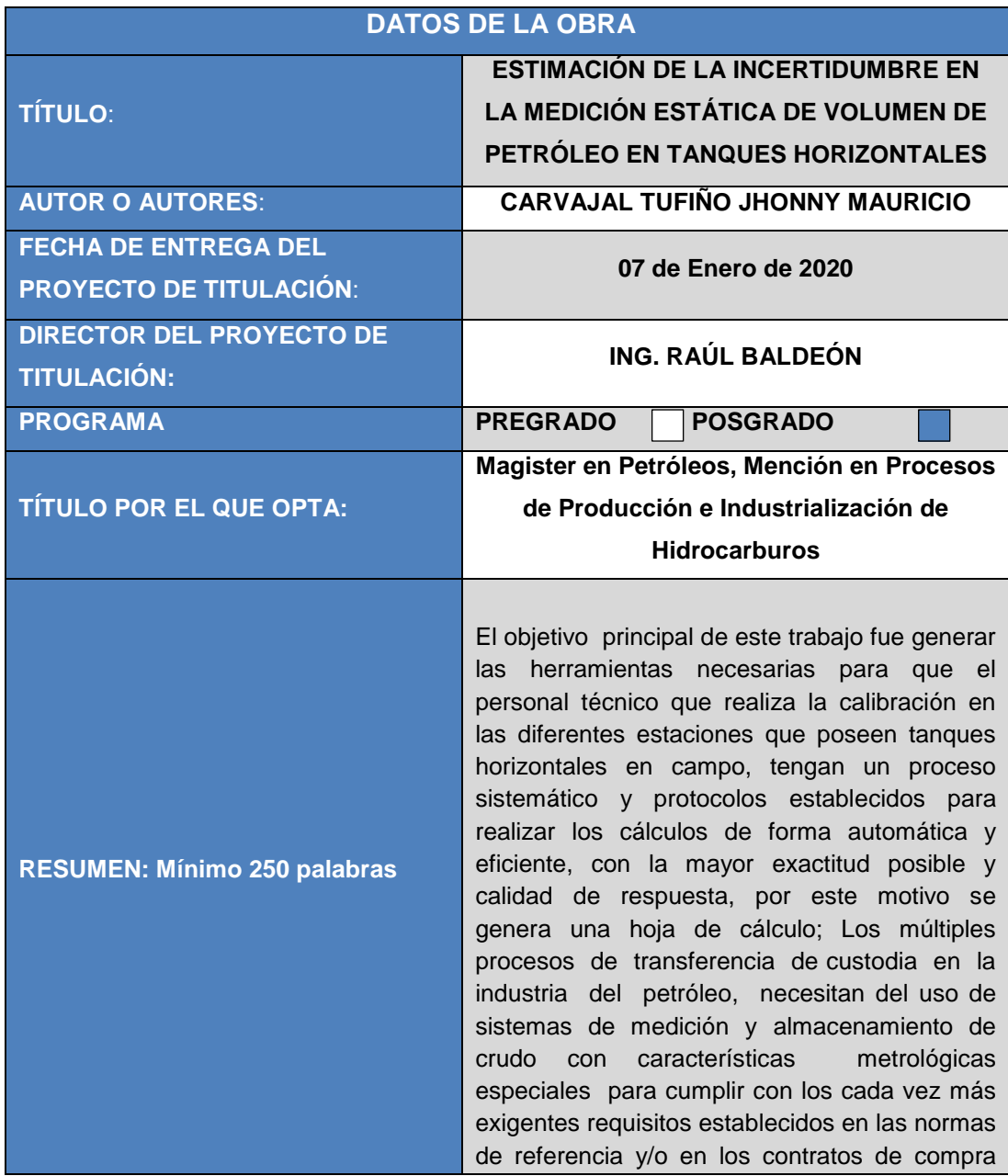

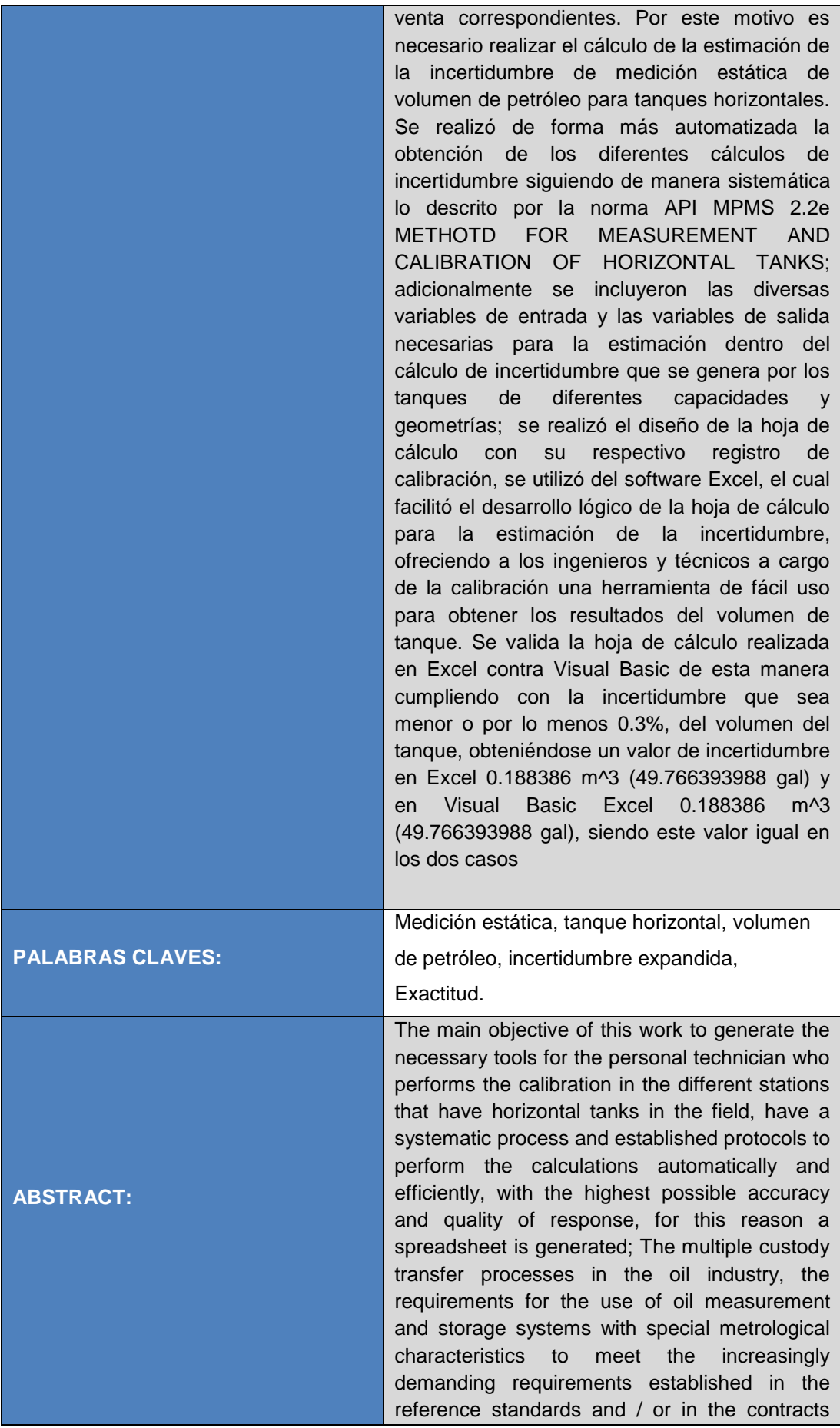

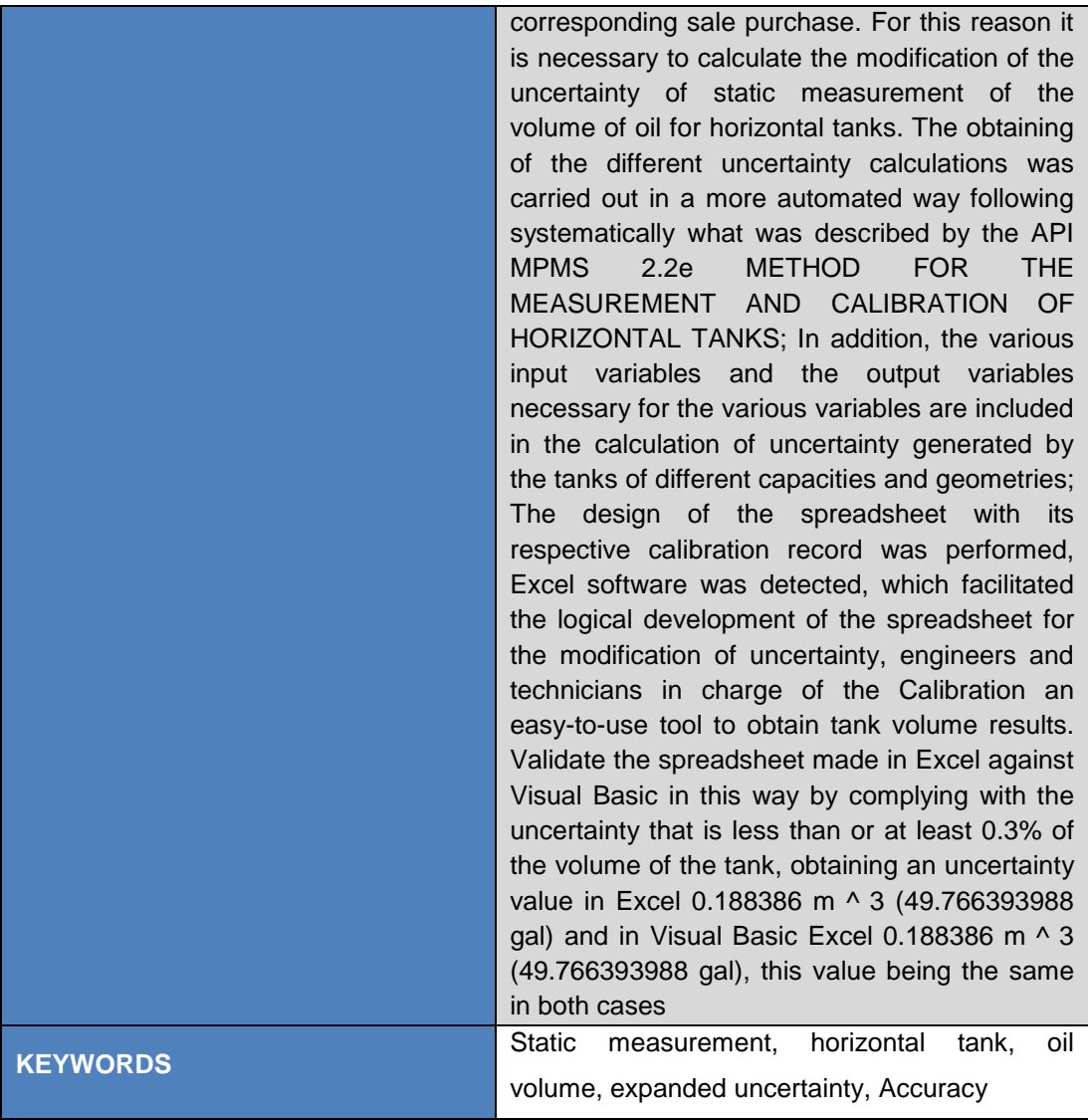

Se autoriza la publicación de este Proyecto de Titulación en el Repositorio Digital de la Institución.

 $\cup$  . The contract of  $\cup$  . The contract of  $\cup$ 

CARVAJAL TUFIÑO JHONNY MAURICIO

1714442843

# **DECLARACIÓN JURAMENTADA DEL AUTOR**

Yo, JHONNY MAURICIO CARVAJAL TUFIÑO, portador de la cédula de identidad N° 1714442843, declaro que el trabajo aquí descrito es de mi autoría, que no ha sido previamente presentado para ningún grado o calificación profesional; y, que he consultado las referencias bibliográficas que se incluyen en ese documento. La Universidad UTE puede hacer uso de los derechos correspondientes a este trabajo, según lo establecido por la Ley de Propiedad Intelectual, por su Reglamento y por la normativa institucional vigente.

\_\_\_\_\_\_\_\_\_\_\_\_\_\_\_\_\_\_\_\_\_\_\_\_\_\_\_\_\_\_ JHONNY MAURICIO CARVAJAL TUFIÑO.

C.I. 171444284-3

## **DECLARACIÓN Y AUTORIZACIÓN**

Yo **CARVAJAL TUFIÑO JHONNY MAURICIO,** CI**. 171442843** autor del trabajo de titulación **estimación de la incertidumbre en la medición estática de volumen de petróleo en tanques horizontales** previo a la obtención del título de **Magister en Petróleos, Mención en Procesos de Producción e Industrialización de Hidrocarburos** en la Universidad UTE.

- 1. Declaro tener pleno conocimiento de la obligación que tienen las Instituciones de Educación Superior, de conformidad con el Artículo 144 de la Ley Orgánica de Educación Superior, de entregar a la SENESCYT en formato digital una copia del referido trabajo de titulación de grado para que sea integrado al Sistema Nacional de información de la Educación Superior del Ecuador para su difusión pública respetando los derechos de autor.
- 2. Autorizo a la BIBLIOTECA de la Universidad UTE a tener una copia del referido trabajo de titulación de grado con el propósito de generar un Repositorio que democratice la información, respetando las políticas de propiedad intelectual vigentes.

Quito, 07 de Enero de 2020

 $\overline{\phantom{a}}$ 

JHONNY MAURICIO CARVAJAL TUFIÑO.

C.I. 171444284-3

## **CERTIFICACIÓN DEL TUTOR**

En mi calidad de tutor, certifico que el presente trabajo de titulación que lleva por título **Estimación de la incertidumbre en la medición estática de volumen de petróleo en tanques horizontales** para aspirar al título de **MAGISTER EN PETRÓLEOS, MENCIÓN EN PROCESOS DE PRODUCCIÓN E INDUSTRIALIZACIÓN DE HIDROCARBUROS** fue desarrollado por **CARVAJAL TUFIÑO JHONNY MAURICIO**, bajo mi dirección y supervisión, en la Maestría en Petróleos de la Facultad de Ciencias de la Ingeniería e Industrias; y que dicho trabajo cumple con las condiciones requeridas para ser sometido a las evaluación respectiva de acuerdo a la normativa interna de la Universidad UTE.

 $D$   $\overline{V}$   $1\mu$ 

Ing. Raúl Baldeón López Mgt. **DIRECTOR DEL TRABAJO** C.I.1708042534

Quito, 09 de Abril de 2019

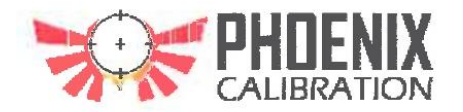

Ingeniero Fausto René Ramos Aguirre Coordinador de la Maestría en Petróleos Universidad UTE Presente.

Reciba un cordial saludo de quienes conformamos la Empresa PHOENIX CALIBRATION el motivo de la presente tiene bien informar que de acuerdo a la conversación que he mantenido con el Ing. Jhonny Mauricio Carvajal Tufiño con Cl. 1714442843, hemos procedido a aceptar el tema descrito como ESTIMACIÓN DE INCERTIDUMBRE EN LA MEDICIÓN ESTATÁTICA DE VOLUMEN DE CRUDO EN TANQUES HORIZONTALES para que el Ingeniero pueda realizar su trabajo de titulación para su desarrollo como profesional.

PHOENIX CALIBRATION brinda todo el apoyo y está dispuesto a facilitar tota la información necesaria para que el Ingeniero pueda realizar su trabajo de titulación.

PHOENIX CALIBRATION permite que se tenga acceso a los datos del trabajo con restricciones de la sección matemática de cálculos.

Atentamente

Ing-Esp. Edgar Colmenarez, Director Técnico +593 968664815 PHOENIX CALIBRATION - ECUADOR

Matriz: Phoenix Calibration Calle 8, No 9, Res. Rosmil, Los Restauradores, Zona Franca, Los Alcarrizos, Santo Domingo, Dominican Republic.

## **DEDICATORIA**

Dedico el presente trabajo de titulación con mucho amor a Dios y a mis padres **Néstor y Rosana** por darme la oportunidad de estudiar pero sobre todo por su gran ejemplo, amor incondicional y todo lo que poseo: mis valores, mis principios, mi respeto hacia los demás. Por estar siempre con migo impulsándome y dándome las fuerzas necesarias para continuar luchando día tras día, superando todos los obstáculos hasta lograrlo que me proponga.

A mi hermana **Fátima** por su apoyo y cariño incondicional en las buenas y en las malas situaciones y por darme la energía en los momentos más difíciles

A mis Familiares por su cariño incondicional y apoyo en todo momento, por ser esas personas que día a día iluminan mi camino.

Finalmente a mi novia **Loreanna** por ser mi apoyo en esta esta gran etapa de mi vida e incondicionalmente apoyarme en todo momento compartiendo todas las situaciones que la vida nos ha puesto en el camino.

A todos ellos

Muchísimas gracias de corazón

## **AGRADECIMIENTOS**

*"Solo el que lucha tiene derecho a vencer, solo el que vence tiene derecho a vivir, la victoria del mejor siempre ha sido, el que no espera vencer, ya está vencido"*

Al finalizar este trabajo de titulación y esta nueva de mi vida es para mí un motivo de orgullo poder expresar mi gratitud a quienes estuvieron presentes y fueron pilares fundamentales para alcanzar este objetivo.

**Agradezco a Dios,** por darme la vida, por otorgarme todas las personas que tengo a mi alrededor: mi familia y mis amigos, y por hacer posible esta meta.

**A mis Padres, Néstor y Rosana,** por haberme guiado con su ejemplo y valores en el transcurso de mi vida, por su amo, su comprensión y su apoyo incondicional. Gracias por ser los mejores padres.

**A mi hermana Fátima,** por su cariño, generosidad y motivación para alcanzar este objetivo.

**A mis Familiares,** por su presencia, su alegría, su apoyo y sobre todo por su cariño en todo momento

**A mis amigos,** que estuvieron conmigo y compartimos muchas experiencias, tristezas y triunfos. Por ese apoyo constante y por ser parte de esta gran etapa.

**A mis profesores**, que compartieron sus conocimientos en mi desarrollo profesional. Gracias por sus consejos enseñanzas durante mis estudios

**A la Universidad UTE,** por ser parte del gran grupo de estudiantes, por su aporte individual no solamente en el desarrollo de mi tesis sino en la formación profesional y como persona.

# **ÍNDICE GENERAL**

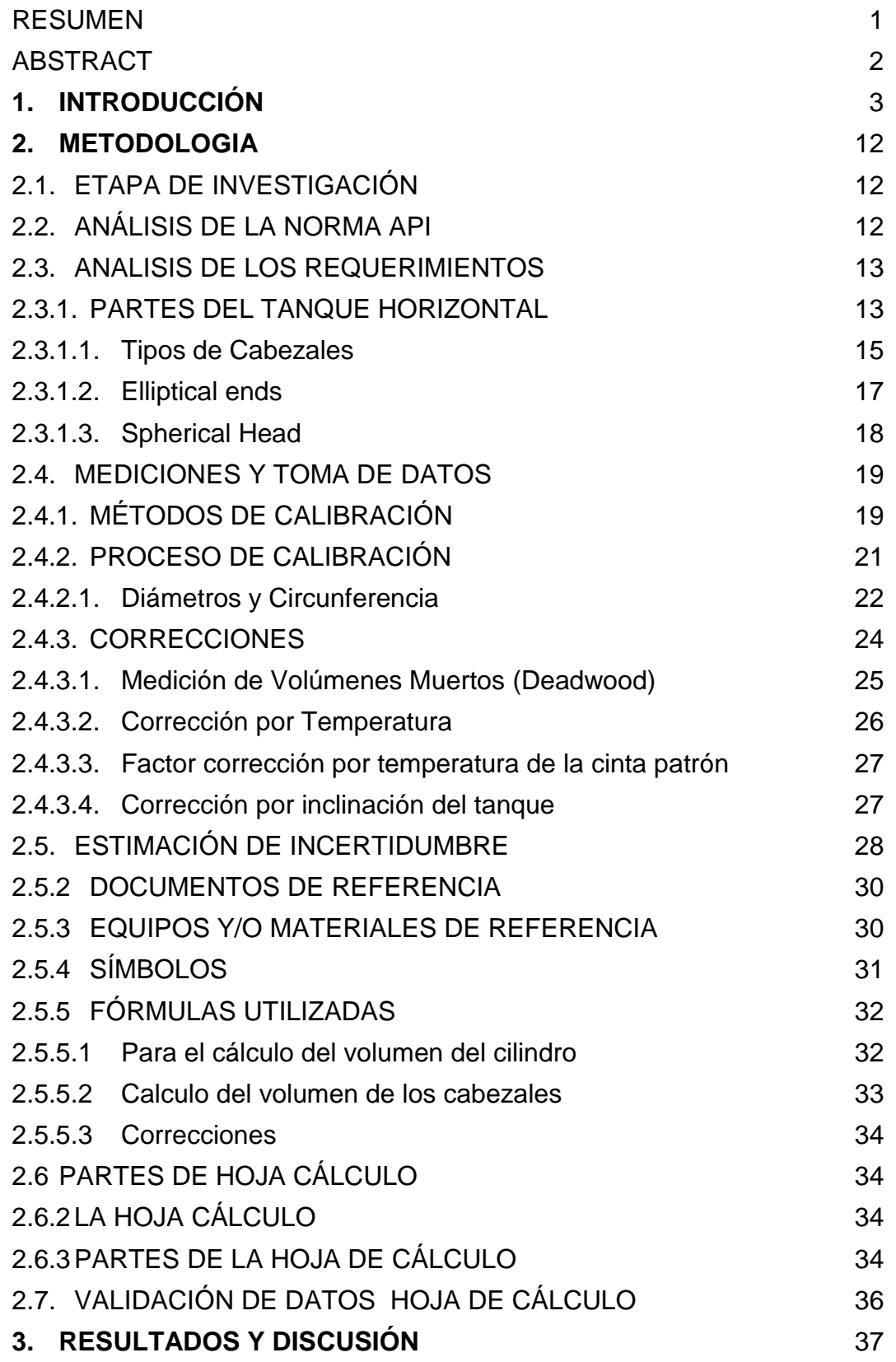

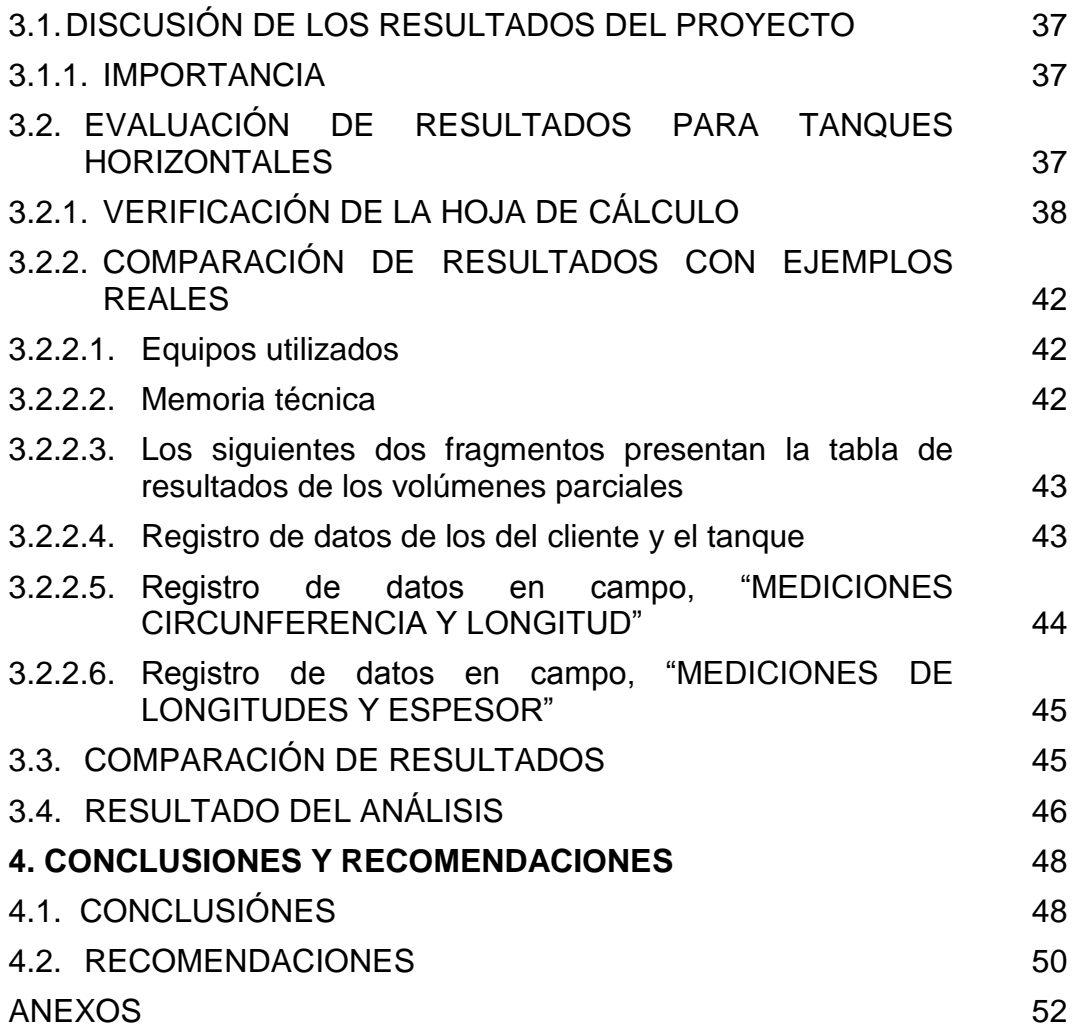

# **ÍNDICE TABLAS**

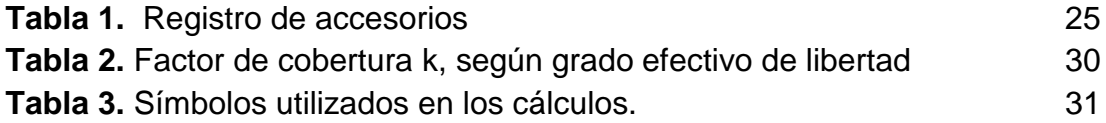

# **ÍNDICE IMÁGENES**

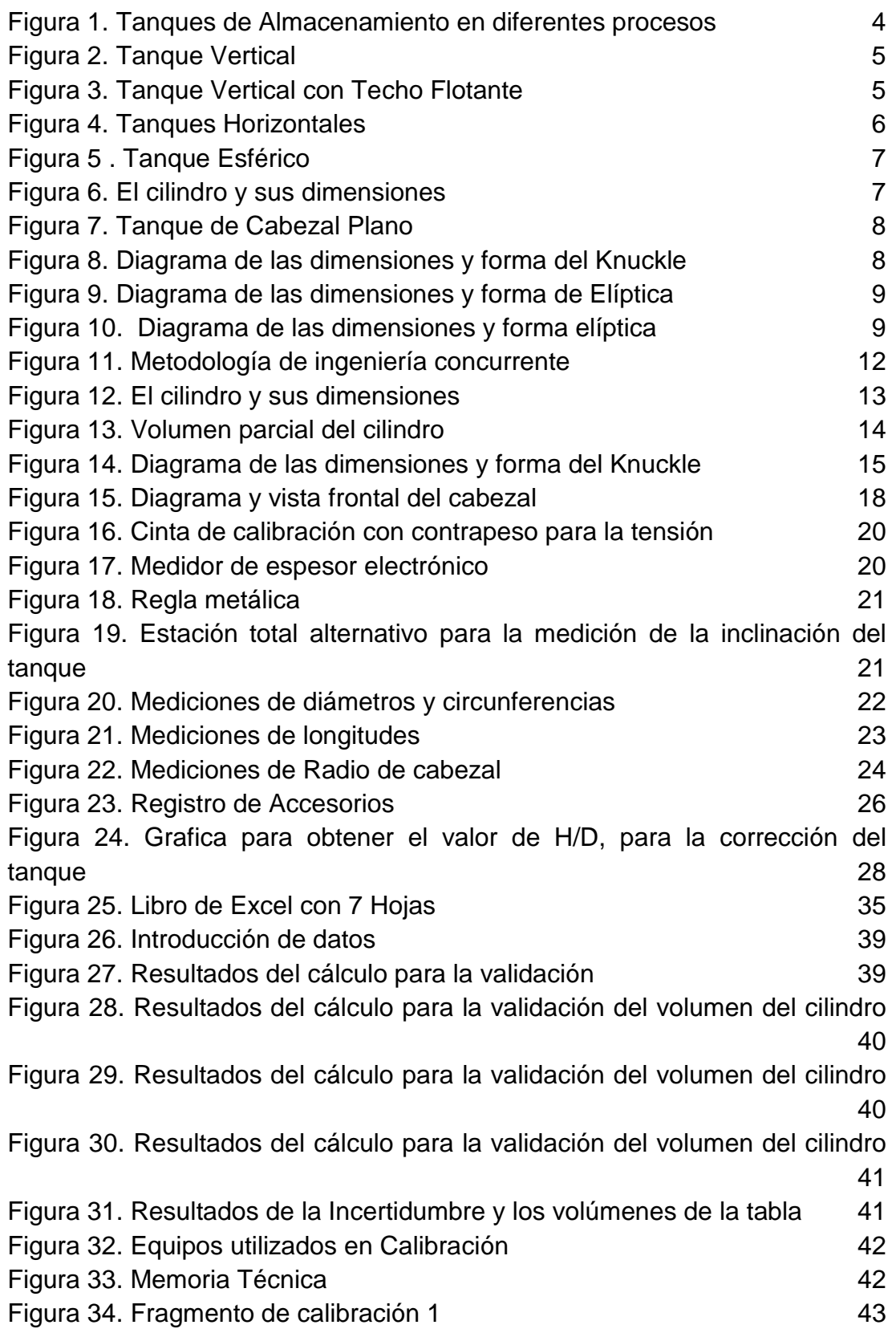

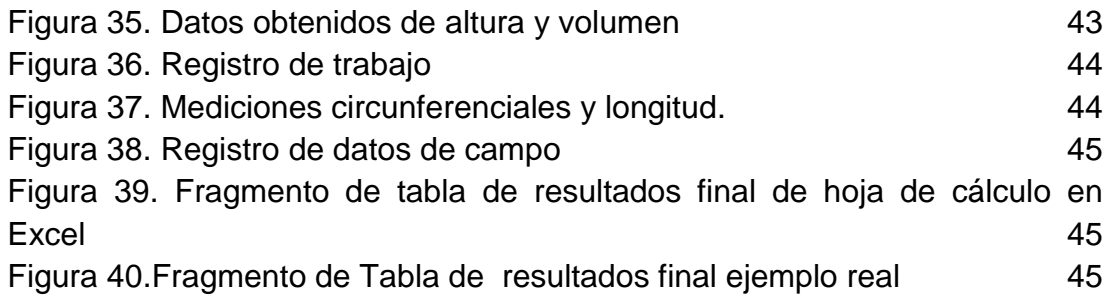

# **INDICE DE ECUACIONES**

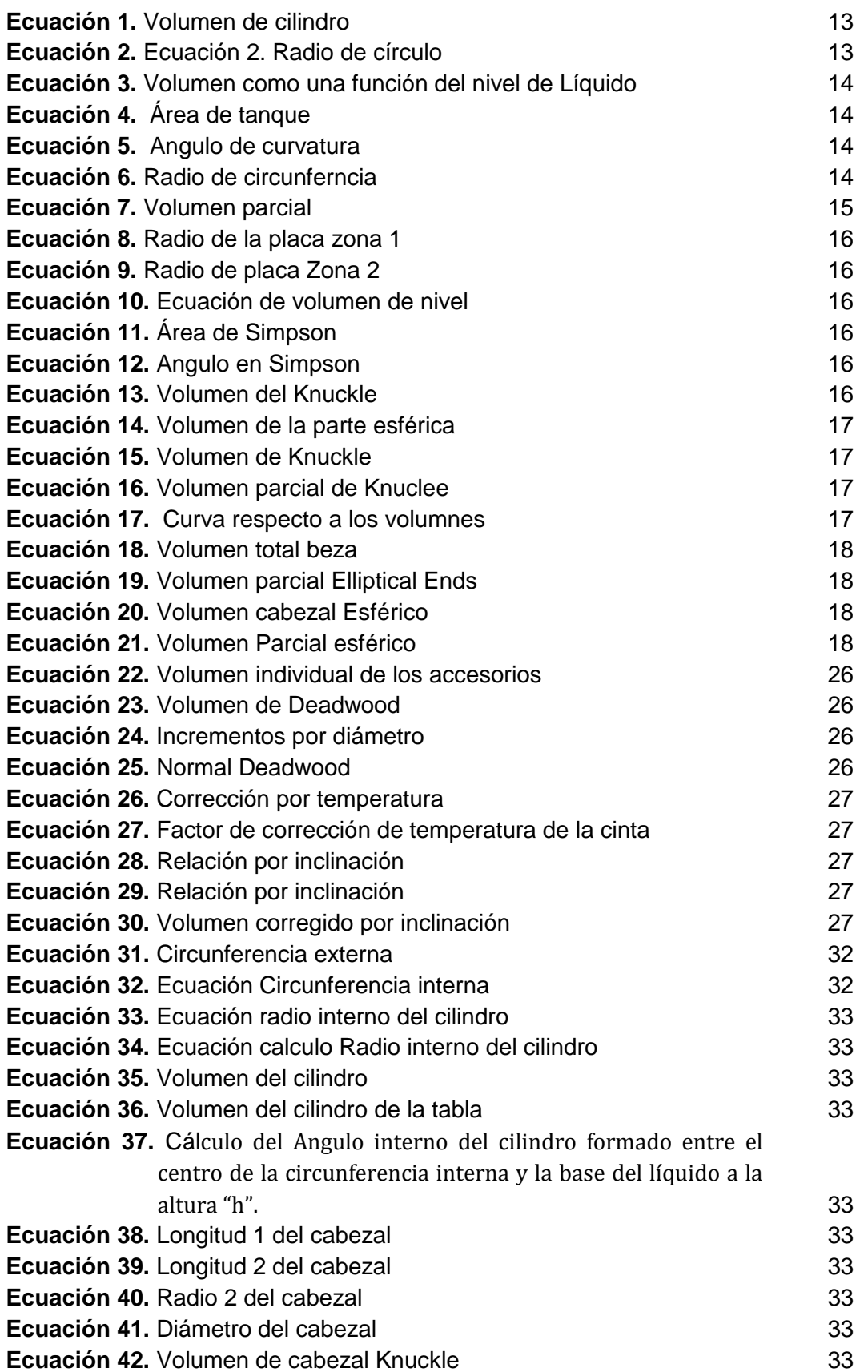

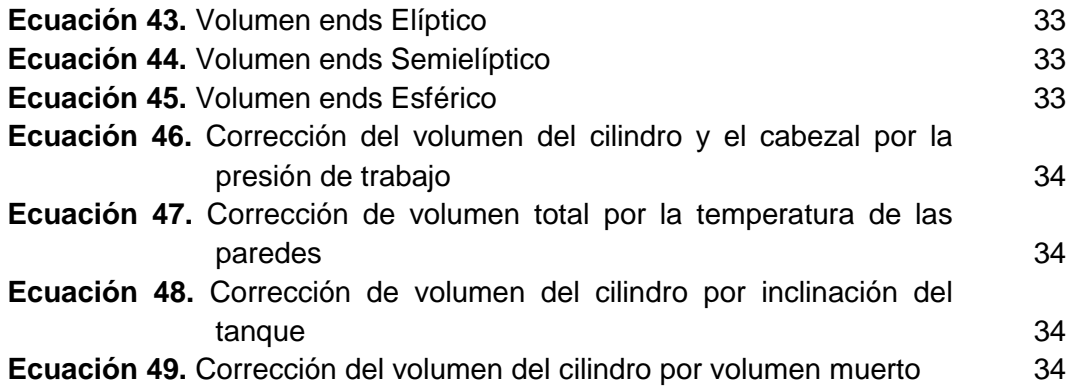

# I**NDICE DE ANEXOS**

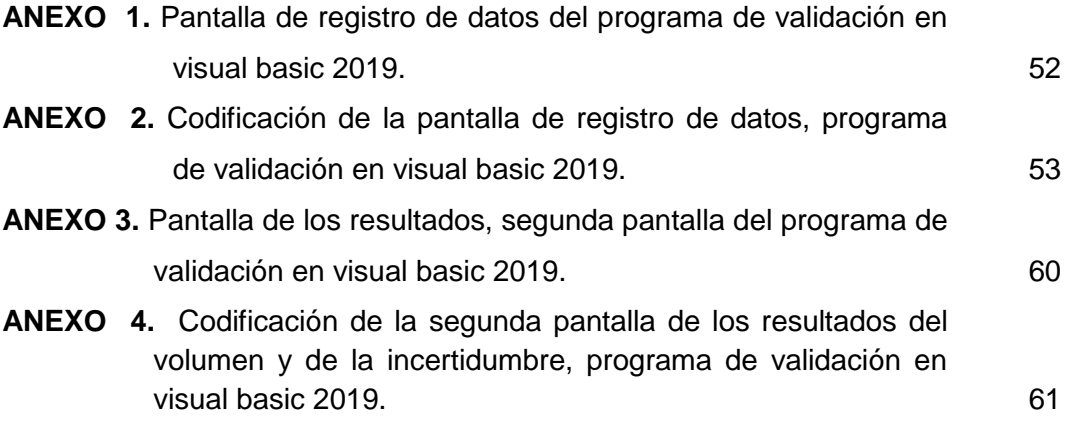

## **RESUMEN**

<span id="page-19-0"></span>El objetivo principal de este trabajo fue generar las herramientas necesarias para que el personal técnico que realiza la calibración en las diferentes estaciones que poseen tanques horizontales en campo, tengan un proceso sistemático y protocolos establecidos para realizar los cálculos de forma automática y eficiente, con la mayor exactitud posible y calidad de respuesta, por este motivo se genera una hoja de cálculo; Los múltiples procesos de transferencia de custodia en la industria del petróleo, necesitan del uso de sistemas de medición y almacenamiento de crudo con características metrológicas especiales para cumplir con los cada vez más exigentes requisitos establecidos en las normas de referencia y/o en los contratos de compra venta correspondientes. Por este motivo es necesario realizar el cálculo de la estimación de la incertidumbre de medición estática de volumen de petróleo para tanques horizontales. Se realizó de forma más automatizada la obtención de los diferentes cálculos de incertidumbre siguiendo de manera sistemática lo descrito por la norma API MPMS 2.2e METHOTD FOR MEASUREMENT AND CALIBRATION OF HORIZONTAL TANKS; adicionalmente se incluyeron las diversas variables de entrada y las variables de salida necesarias para la estimación dentro del cálculo de incertidumbre que se genera por los tanques de diferentes capacidades y geometrías; se realizó el diseño de la hoja de cálculo con su respectivo registro de calibración, se utilizó del software Excel, el cual facilitó el desarrollo lógico de la hoja de cálculo para la estimación de la incertidumbre, ofreciendo a los ingenieros y técnicos a cargo de la calibración una herramienta de fácil uso para obtener los resultados del volumen de tanque. Se valida la hoja de cálculo realizada en Excel contra Visual Basic de esta manera cumpliendo con la incertidumbre que sea menor o por lo menos 0.3%, del volumen del tanque, obteniéndose un valor de incertidumbre en Excel 0.188386 m^3 (49.766393988 gal) y en Visual Basic Excel 0.188386 m^3 (49.766393988 gal), siendo este valor igual en los dos casos

Palabras clave:

Medición estática, tanque horizontal, volumen de petróleo, incertidumbre expandida, Exactitud.

## **ABSTRACT**

<span id="page-20-0"></span>The main objective of this work to generate the necessary tools for the personal technician who performs the calibration in the different stations that have horizontal tanks in the field, have a systematic process and established protocols to perform the calculations automatically and efficiently, with the highest possible accuracy and quality of response, for this reason a spreadsheet is generated; The multiple custody transfer processes in the oil industry, the requirements for the use of oil measurement and storage systems with special metrological characteristics to meet the increasingly demanding requirements established in the reference standards and / or in the contracts corresponding sale purchase. For this reason it is necessary to calculate the modification of the uncertainty of static measurement of the volume of oil for horizontal tanks. The obtaining of the different uncertainty calculations was carried out in a more automated way following systematically what was described by the API MPMS 2.2e METHOD FOR THE MEASUREMENT AND CALIBRATION OF HORIZONTAL TANKS; In addition, the various input variables and the output variables necessary for the various variables are included in the calculation of uncertainty generated by the tanks of different capacities and geometries; The design of the spreadsheet with its respective calibration record was performed, Excel software was detected, which facilitated the logical development of the spreadsheet for the modification of uncertainty, engineers and technicians in charge of the Calibration an easy-to-use tool to obtain tank volume results. Validate the spreadsheet made in Excel against Visual Basic in this way by complying with the uncertainty that is less than or at least 0.3% of the volume of the tank, obtaining an uncertainty value in Excel 0.188386 m  $\land$  3 (49.766393988 gal) and in Visual Basic Excel 0.188386 m ^ 3 (49.766393988 gal), this value being the same in both cases

#### Keywords:

Static measurement, horizontal tank, oil volume, expanded uncertainty, Accuracy.

**INTRODUCCIÓN**

# <span id="page-22-0"></span>**1. INTRODUCCIÓN**

Hoy en día, la comercialización de productos a nivel internacional requiere de sistemas de medición coherente, mismos que deben mantener y demostrar su consistencia. Los fabricantes de instrumentos de medición se interesan por los beneficios inherentes a la trazabilidad para promover entre sus cliente la confianza sobre el nivel de desempeño de sus instrumentos. (ISO/IEC17025, 2018)

Afortunadamente, cada vez son más frecuente los conceptos de trazabilidad e incertidumbre incorporados en las especificaciones técnicas que se elaboran para propósitos de adquisición de bienes y servicios. Sin embargo, se puede decir que ambos términos son mal interpretados con frecuencia con sugerencias ciertas sobre calidad en servicios de medición y calibración. Los múltiples procesos de transferencia de custodia en la industria del petróleo, necesitan del uso de sistemas de medición y almacenamiento de crudo con características metrológicas especiales para cumplir con los cada vez más exigentes requisitos establecidos en las normas de referencia y/o en los contratos de compra venta correspondientes.

A partir del petróleo y crudo se obtiene toda una gama de productos derivados que dan origen a diferentes mercados. Los productos petrolíferos más importantes son el gas licuado, las gasolinas, el diáfano, la turbosina, el diésel, el combustóleo, las grasas, los lubricantes y el asfalto. (MINAS, 2004)

Además, la industria petroquímica produce multitud de productos. La necesidad de regular la comercialización del petróleo crudo y sus derivados de acuerdo a las normas internacionales tiene el propósito de asegurar la equidad en el intercambio de productos y la equidad entre vendedores y compradores.

Antes de llegar a las estaciones de gasolina u otros usuarios finales, los hidrocarburos pasan por diversas etapas en el proceso de explotación, refinación y distribución del petróleo. Cada una de estas etapas (incluyendo dos o tres pasos en la de distribución) dentro de las diversas empresas de Petróleos.

Por este motivo es necesario realizar el cálculo de la estimación de la incertidumbre de medición estática de volumen de petróleo para tanques horizontales.

### **TANQUES DE ALMACENAMIENTODE HIDROCARBURO**

La industria del petróleo dispone de herramientas de almacenamiento como son los tanques, con características particulares de acuerdo a sus necesidades para de esta forma almacenar gran variedad de productos como: el petróleo y sus derivados, butano, propano, gas licuado (GLP), agua, etc.

Los tanques de almacenamientos forman parte de distintas procesos como se muestra **en la figura 1**. (Institute, 2009)

El almacenamiento del petróleo y sus derivados de manera correcta ayuda a que los faltantes de estos productos pueden ser disminuidos pero no eliminados es su totalidad. (Miño, 2009)

El almacenar el petróleo tiene un gran impacto en la explotación de hidrocarburo ya que interviene como una parte muy importante en la producción y transporte, también permite la separación de agua y sedimentos del petróleo antes de su transferencia al Estado ya que actúan como referencia en la medición de despachos de productos. (API-MPMS-2.2e, 1987)

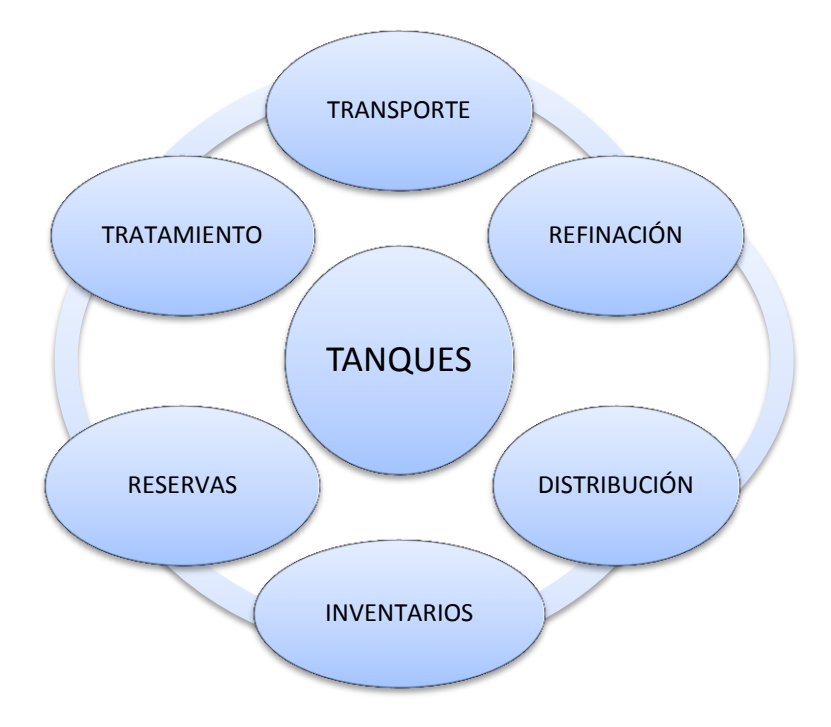

**Figura 1.** Tanques de Almacenamiento en diferentes procesos

### <span id="page-23-0"></span>**TIPOS DE TANQUES DE ALMACENAMIENTO DE PETRÓLEO**

### **Tanques Verticales**

Estos tanques Cilíndricos Verticales permiten almacenar grandes cantidades de volumen de petróleo y tienen la gran ventaja de usarse a presiones atmosféricas o presiones internas reducidas como se observa en la **figura 2**. (Raul Monsalvo Vásquez, 2014)

Estos tanques son utilizados para almacenar productos de diferente naturaleza química y tienen la gran capacidad de almacenamiento y se clasifican en. (Miño, 2009)

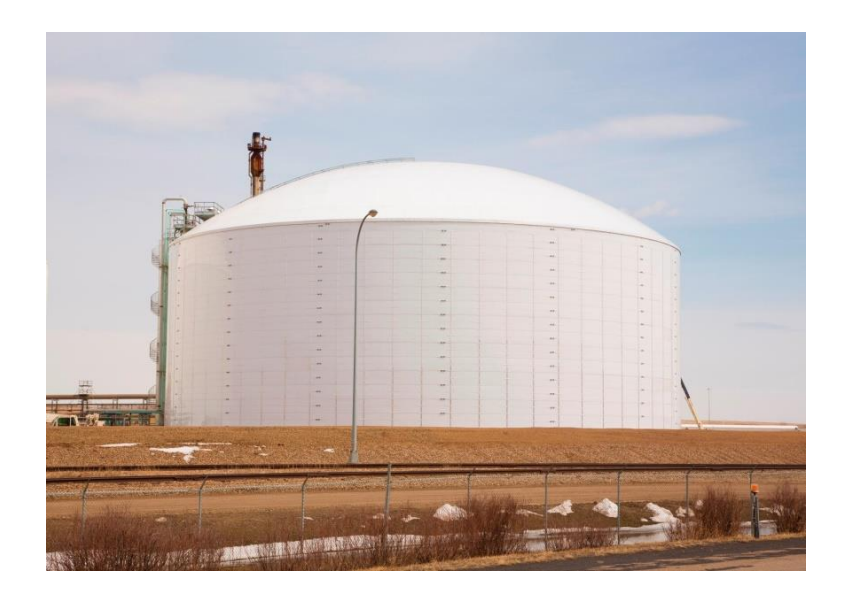

**Figura 2.** Tanque Vertical

<span id="page-24-0"></span>Techo Fijo: son utilizados para almacenamiento de productos no volátiles o bajo contenido de peligro como es; agua, diésel, asfalto, petróleo, etc. Este Tanque dispone de espacios para vapores, el cual cambia cuando varía el nivel de los líquidos. En la cual tienen forma de cono, domo o paraguas (Urpí, 2011). Como se muestra en la **figura 3**.

Techo Flotante: son tanques que sirven para almacenar productos con alto contenido de peligro como es; alcohol, gasolinas y combustibles en general. (Combustibles, 2006)

Este tipo de tanques han sido desarrollado para disminuir o quitar la cámara de aire, o espacio entre el espejo del líquido y el techo y dispone también de un aislante para la superficie y permite que la trasferencia de calor sea reducida cuando las temperaturas se encuentran elevadas y de esta manera no formar gases y así de esta manera contaminar el ambiente. (Petroleos, 1964)

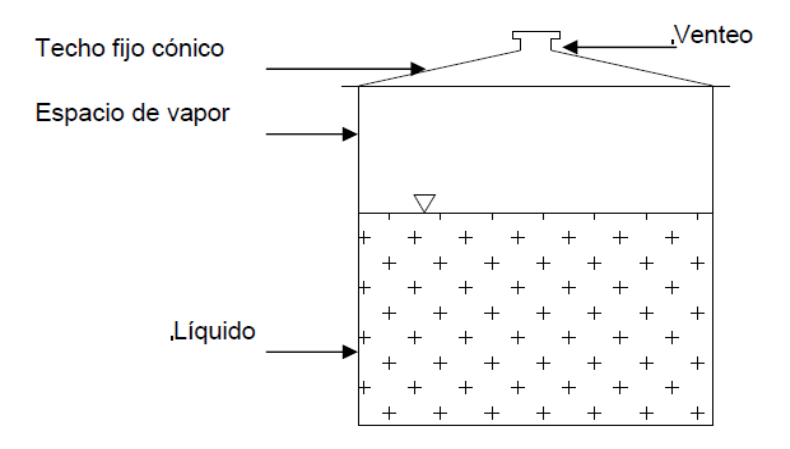

<span id="page-24-1"></span> **Figura 3.** Tanque Vertical con Techo Flotante

Tanques Horizontales

Estos tanques horizontales se pueden emplear hasta un determinado volumen como es de 50000 gal este límite está relacionado a fallas en cortes y flexión como se muestra en la **figura 4**. (Iglesis, 2003)

Los tanques horizontales tienen diferentes cabezas: planas toriesféricas, semielípticas y semiesféricas. (Miño, 2009)

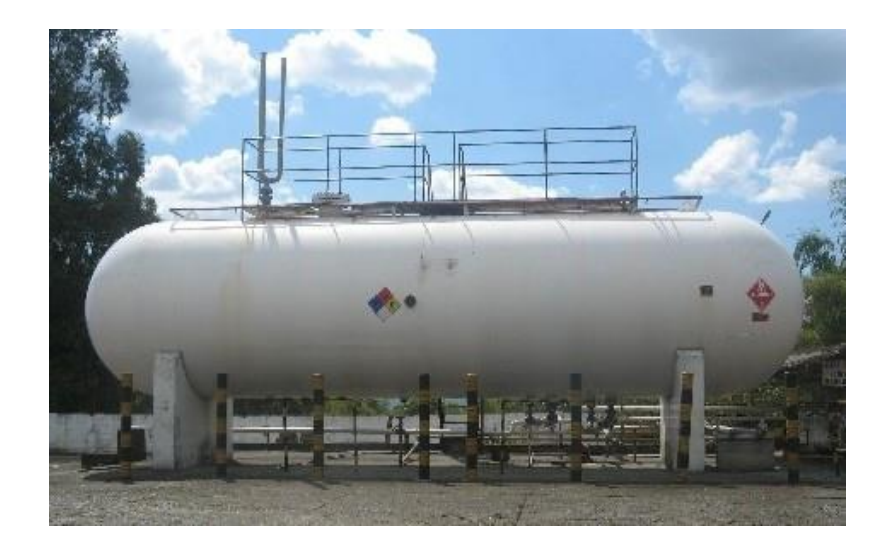

 **Figura 4.** Tanques Horizontales

### <span id="page-25-0"></span>Cabezas Planas

Esta es utilizada para tanques que están sometidos a presión atmosférica, generalmente se usan también en recipientes a presión, el costo es el más bajo de todos los tipos de cabezas.

### Toriesférica:

Estas tienen mayor aceptación en la industria, debido a su costo y porque este aceptan altas presiones manométricas, lo principal es que el radio, el abombado que es semejante al diámetro y en el radio interno nudillo.

#### **Semielíptica**

Son empleadas cuando el espesor calculado soporta mayores presiones que las toriesféricas. Sin embargo el costo es elevado.

#### Semiesférica

Utilizada exclusivamente para soportar presiones críticas, y no tiene límite dimensional para su fabricación.

### **Tanques de Esféricos**

Estos tanques se constituyen en gajos utilizando acero. Sostenidos por columnas que deben soportar una gran cantidad de peso de la esfera durante la prueba hidráulica como se muestra en la **figura 5**. (Granja, 1976)

Se utilizan para almacenar productos bajo cierta presión como es el GLP o nitrógeno liquito.

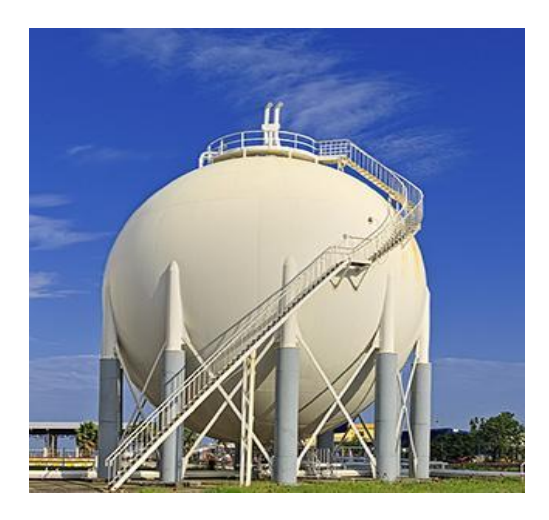

 **Figura 5 .** Tanque Esférico

### <span id="page-26-0"></span>**El Cilindro**

El cilindro es la pieza central, del tanque, ahora si el tanque está en una posición horizontal, entonces hay una variación no tan fácil del volumen con la altura, por lo que la capacitancia del tanque horizontal será mayor en relación con el similar en dimensiones con un tanque verticalcomo se visualiza en la **Figura 6**. (Arzate, 2002)

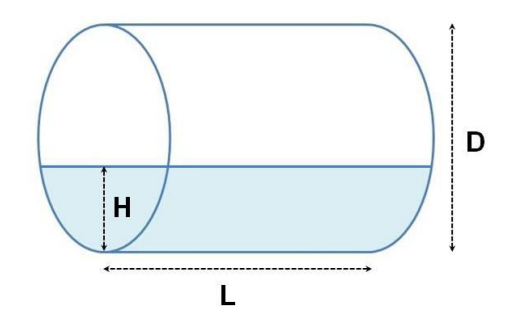

**Figura 6.** El cilindro y sus dimensiones

#### <span id="page-26-1"></span>**Tipos de cabezales**

Considera principalmente tres tipos de cabezales básicos, pero hay que considerar también el cabezal plano, quedando en: (API-MPMS-2.2e, 1987)

- Cabezales Planos si considero solo el cilindro
- knuckle-dish ends
- **Elliptical ends**
- Spherical head

#### Cabezas Planas

Los tanques con cabezales planos son los más utilizados, en la industria por ser los más económicos y fáciles de construir. Se utilizan para tanques sujetos a presión atmosférica, generalmente, aunque en algunos casos se usan también en recipientes a presión se muestra **figura 7**. (API-MPMS-2.2e, 1987)

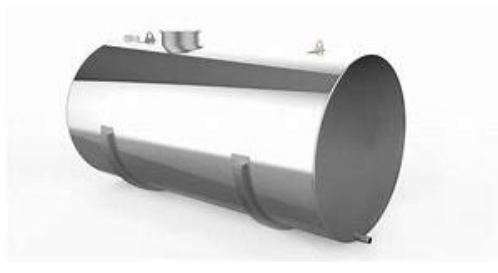

**Figura 7.** Tanque de Cabezal Plano

#### <span id="page-27-0"></span>**Knuckle-dish ends**

Este tipo de cabezal, son los más usados y de mayor aceptación en la industria, por su bajo costo y fácil fabricación, además, soportan grandes presiones manométricas, su característica principal es que el radio (R) del abombado es aproximadamente igual al diámetro interno (D) y el radio interno del nudillo (r) no debe ser menor a una décima del diámetro interno (D) se muestra **figura 8**.

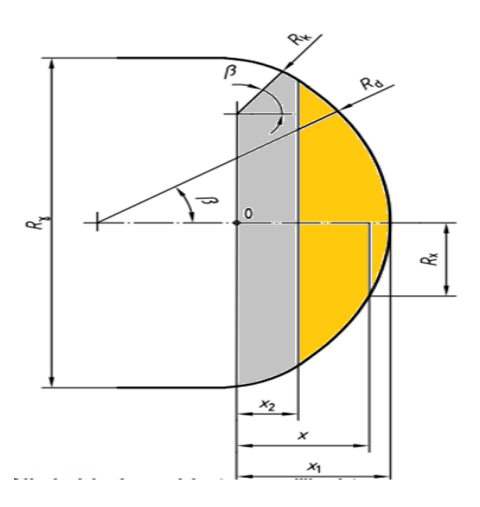

<span id="page-27-1"></span>**Figura 8.** Diagrama de las dimensiones y forma del Knuckle

### **Elliptical ends**

Son empleadas cuando el espesor de las láminas calculado de una tapa es relativamente alto, ya que las tapas elípticas soportan mayores presiones que las knuckle. Su silueta describe una elipse relación 2:1. Los cabezales de tipo código ASME con estructura elíptica 2:1 con bridas, se utilizan ampliamente en la construcción de tanques para gas licuado de petróleo, receptores de aire y otros recipientes a presión sin combustible. (Miño, 2009)

Estos cabezales se pueden formar de acero al carbono, acero inoxidable y otros metales y aleaciones ferrosas y no ferrosas. Los cabezales elípticos son a menudo los más económicos de usar debido a la reducción del espesor del metal **figura 9**.

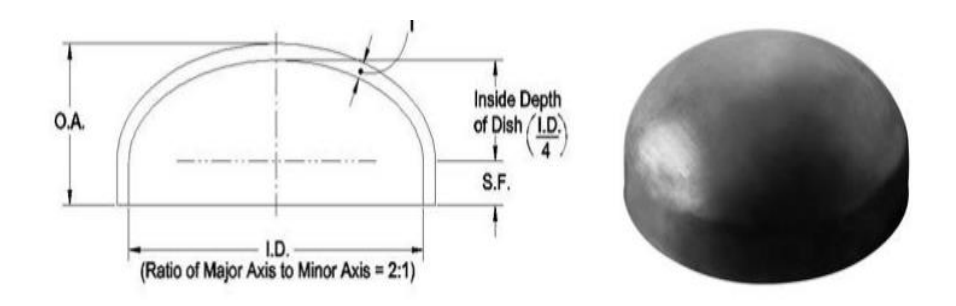

**Figura 9.** Diagrama de las dimensiones y forma de Elíptica

### <span id="page-28-0"></span>**Spherical Head**

Los extremos del recipiente cóncavo, se utilizan sobre todo en recipientes a presión en la industria. La construcción de estos fondos, debido a su alto coste, se realiza únicamente en el caso de precisarse un gran espesor con otros tipos de fondos o en el caso de recipientes realizados con materiales especiales (Wauquier, 2004),

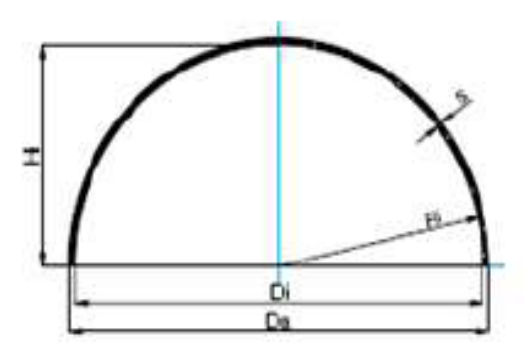

<span id="page-28-1"></span>**Figura 10.** Diagrama de las dimensiones y forma elíptica

#### **Incertidumbre**

La incertidumbre del resultado de una medición, refleja la imposibilidad de conocer exactamente el valor del mensurando. El resultado de una medición tras la corrección de los efectos sistemáticos identificados es aún una estimación del valor del medido, dada la incertidumbre debida a los efectos aleatorios y a la corrección imperfecta del resultado por efectos sistemáticos. (JCGM, 2008) La incertidumbre de una corrección por efecto sistemático conocido es posible que se consiga en algunos casos mediante el cálculo de la esperanza matemática de una magnitud variable aleatoriamente en las mismas condiciones, mientras que en otros casos puede obtenerse mediante una magnitud de entrada no obtenida a partir de observaciones repetidas y se establece mediante una decisión; lo mismo puede decirse para una incertidumbre que caracteriza a un efecto aleatorio.

### **OBJETIVOS**

### **GENERAL**

Desarrollar hoja de cálculo para la obtención de la incertidumbre de la medición estática de volumen de petróleo en tanques horizontales mediante sus aportes.

### **OBJETIVOS ESPECIFICOS**

- Describir técnica y matemáticamente el proceso de obtención del volumen por el método geométrico para tanques horizontales.
- Determinar matemáticamente el cálculo de la estimación de incertidumbre para tanques horizontales.
- Sistematizar en una hoja de cálculo el cálculo del volumen y la estimación de incertidumbre.
- Identificar el impacto de la estimación de incertidumbre en los procesos de fiscalización de tanques
- · Indicar como el aseguramiento metrológico según la norma INEN NTE 17025:2018, aseguran la obtención de resultados confiables y técnicamente competentes, que sean garantías del cumplimiento de las regulaciones de fiscalización de tanques.

**METODOLOGIA**

# <span id="page-32-0"></span>**2. METODOLOGIA**

Un conjunto de procedimientos utilizados para alcanzar objetivos planteados. Para este desarrollo se utiliza una metodología con ingeniería concurrente o simultanea la misma que se muestra en la **figura 6**.

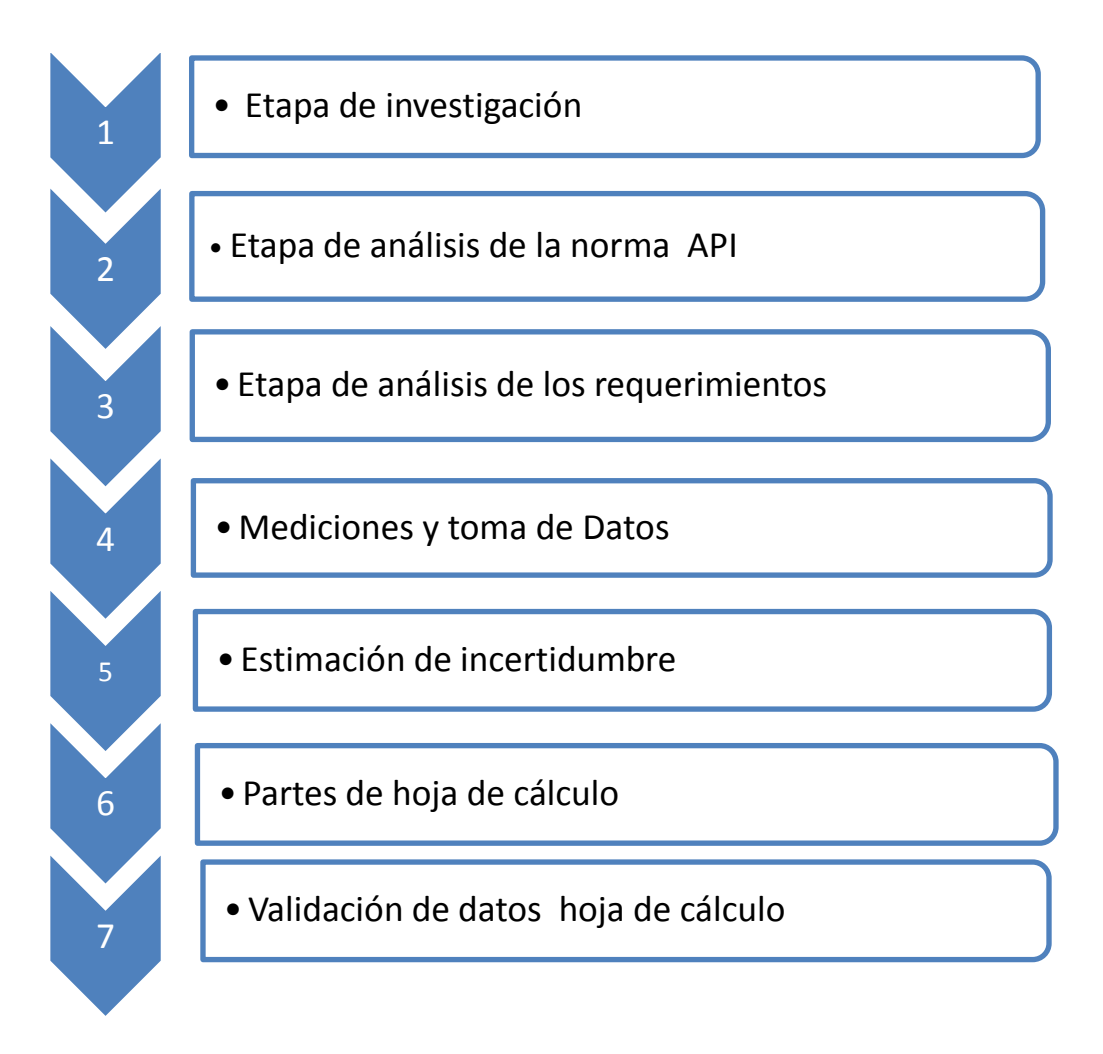

**Figura 11.** Metodología de ingeniería concurrente

## <span id="page-32-3"></span><span id="page-32-1"></span>**2.1. ETAPA DE INVESTIGACIÓN**

Para satisfacer en los cálculos de volumen se debió conseguir el volumen cilíndrico, volumen de los cabezales y se calculó el volumen de Deadwood (Volúmenes muertos). Adicionalmente se debe aplicar las correcciones en presión de trabajo, temperatura e inclinación.

## <span id="page-32-2"></span>**2.2. ANÁLISIS DE LA NORMA API**

La Norma API MPMS 2.2E, "Petroleum and Liquid Petroleum Products Calibration of Horizontal Cylindrical Tanks", es la actualización para el cálculo del volumen en los tanques horizontales, describen las operaciones a ejecutar para el cálculo del volumen en recipientes horizontales. Por otro lado, por la necesidad de asegurar las mediciones se adiciona la estimación de incertidumbre para el **"Volumen total de un tanque horizontal"**, este trabajo describe el procedimiento de la norma, utilizando la calibración geométrica tanto interna como externa.

## <span id="page-33-0"></span>**2.3. ANALISIS DE LOS REQUERIMIENTOS**

### <span id="page-33-1"></span>**2.3.1. PARTES DEL TANQUE HORIZONTAL**

Los tanques como ya he indicado se componen principalmente de un cilindro y dos cabezales, estos últimos pueden tener diferentes formas según la aplicación donde se requieran. A continuación, se detallan las piezas principales:

Para simplificar, se calculó el volumen del cilindro tomando en cuenta las siguientes ecuaciones básicas:

$$
V = \pi \times r^2 \times H
$$
  

$$
r = \frac{D}{2}
$$
 (1) (2)

<span id="page-33-4"></span><span id="page-33-3"></span>Donde (figura 7):

- El radio es r
- El diámetro es D
- La altura en H

<span id="page-33-2"></span>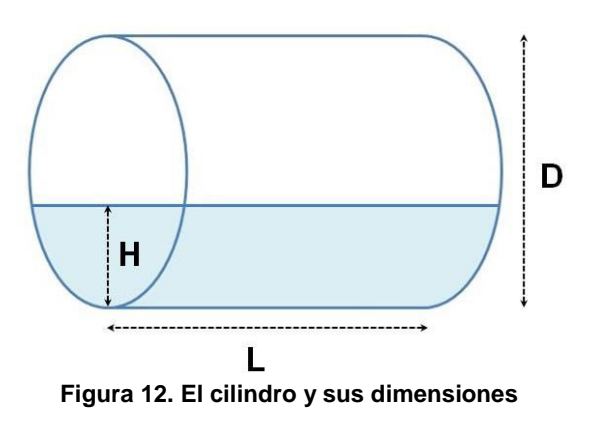

Por otro lado, el volumen de la parte cilíndrica del tanque, (**Figura 8**); se calculó a partir de las siguientes ecuaciones: (API-MPMS-2.2e, 1987)

$$
A = 0.5 R^2 (\alpha - \sin \alpha^N)
$$
 (3)

<span id="page-34-2"></span><span id="page-34-1"></span>
$$
V = A \times L \quad \text{with } 0 \le h \le 2R \tag{4}
$$

<span id="page-34-3"></span>
$$
\alpha^N = 2 \times \arccos \frac{(R - h)}{R}
$$
 (5)

<span id="page-34-4"></span>in which 
$$
R = \frac{D}{2}
$$
 (6)

Donde:

- D es el diámetro interno promedio del tanque
- h es la altura del líquido en el tanque
- V es el volumen como una función del nivel de líquido
- L es la longitud de la parte cilíndrica del tanque

Por lo tanto, se calculó el área del llenado del segmento líquido (área marcada con h) y multiplicarlo por la longitud del tanque. A partir de la geometría analítica, y se reduce a calcular el Angulo a Segmento área = Área del sector – Área del triángulo, que se forma entre el nivel del líquido y el centro del radio de la circunferencia del cilindro se muestra **figura 8**:

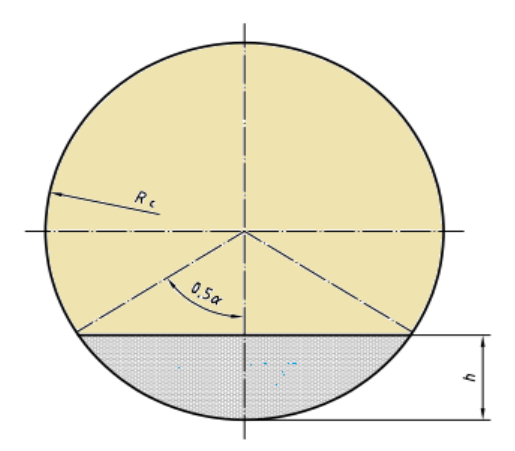

<span id="page-34-0"></span> **Figura 13. Volumen parcial del cilindro**

Fórmula para el volumen parcial, ya desarrollada principal será:

$$
Vp = L\left[R^2 \cos^{-1}\left(\frac{R-H}{R}\right) - (R-H)\sqrt{2RH - H^2}\right] \tag{7}
$$

<span id="page-35-2"></span>Donde:

- R es el Radio interno del tanque
- H es la altura del líquido en el tanque
- Vp es el volumen como una función del nivel de líquido
- L es la longitud de la parte cilíndrica del tanque

#### <span id="page-35-0"></span>**2.3.1.1. Tipos de Cabezales**

- Cabezales Planos si considero solo el cilindro
- knuckle-dish ends
- **Elliptical ends**
- Spherical head

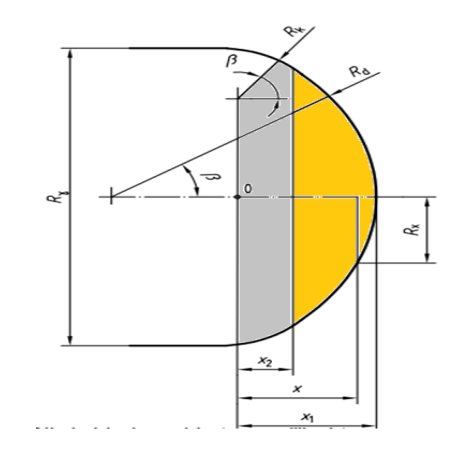

<span id="page-35-1"></span> **Figura 14. Diagrama de las dimensiones y forma del Knuckle**

Para este tipo de cabezal, se calcularon dos volúmenes señalados por las longitudes (figura 10):

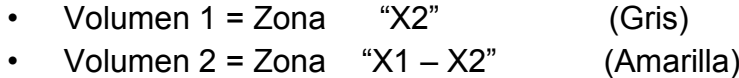
Usando esta información, los radios de la placa en función de la distancia, Rx, se calcularón:

$$
2_{\text{ona}}^{1} \qquad 0 \leq x \leq x_{2}
$$
\n
$$
R_{x} = (R - R_{k}) + \sqrt{R_{k}^{2} - x^{2}}
$$
\n(8)

$$
x_2 \le x \le x_1
$$
  
\n
$$
R_x = \sqrt{R_d^2 - (M + x)^2}
$$
  
\nin which  $M = (R_d - R_k) \times \cos \beta$  (9)

El volumen en función del nivel de líquido (h) de la antena de nudillos se calcularon mediante la integración numérica según Simpson:

$$
V_{\mathsf{h}} = \int_{0}^{h} A_{\mathsf{h}}(x) \mathrm{d}x \tag{10}
$$

$$
A_{\mathsf{h}}(x) = R_x^2 \times (0.5\alpha_x - 0.5\sin\alpha_x) \tag{11}
$$

$$
\alpha_x = 2 \times \arccos\left(\frac{R - h}{R_x}\right) \tag{12}
$$

El volumen total del cabezal Knuckle en función del nivel de líquido (h) se calculó mediante la integración numérica según Simpson, quedando las siguientes ecuaciones:

$$
Vzona1 = \int_{0}^{h} \left( \left(Rd - Rk + \sqrt{Rk^2 + x^2}\right)^2 \right) * \left( 0.5 * \left(2 * Acos\left(\frac{Radio - h}{(Rd - Rk) + \sqrt{Rk^2 + x^2}}\right) \right) \right) - \left( 0.5 * sin\left(2 * Acos\left(\frac{Radio - h}{(Rd - Rk) + \sqrt{Rk^2 + x^2}}\right) \right) \right) dx \quad (13)
$$

$$
Vzona2 = \int_0^h \left( \left( \sqrt{Rd^2 - ((rd - Rk) * cosbeta + x)^2} \right)^2 \right) * \left( 0.5 * \left( 2 * Acos \left( \frac{Radio - h}{\sqrt{Rd^2 - ((rd - Rk) * cosbeta + x)^2}} \right) \right) \right) - \left( 0.5 * sin \left( 2 * Acos \left( \frac{Radio - h}{\sqrt{Rd^2 - ((rd - Rk) * cosbeta + x)^2}} \right) \right) \right) dx \quad (14)
$$

Para el cálculo del volumen del cabezal Knuckle, se sumaron los dos volúmenes de las zonas Vzona1, que representa el volumen del Knuckle y la Vzona2 el volumen de la parte esférica, quedando la ecuación finalmente

$$
V de Knucle = Vzona1 + Vzona2 \tag{15}
$$

#### Volumen Parcial del Knuckle

Los volúmenes de la tabla se calculó gracias al uso de las siguientes formulas:

$$
V_p = d_i^3 C \frac{\pi}{12} \left[ 3 \left( \frac{H}{d_i} \right)^2 - 2 \left( \frac{H}{d_i} \right)^3 \right]
$$
(16)  

$$
C = \frac{12}{\pi} \left( \frac{V_1 + V_2}{d_i^3} \right)
$$
(17)

Donde:

Vp es el Volumen de la Zona 1 y Zona 2 di es diámetro interno del cilindro H es la altura variable V1 es el volumen Zona 1 V2 es el volumen Zona 2

#### **2.3.1.2. Elliptical ends**

Para el caculo del volumen total, como para el volumen parcial se utilizaron las siguientes ecuaciones

Volumen Total

El volumen total Vt fue calculado de:

$$
Vt = \frac{2}{3} \times \pi \times R^2 \times L_1 \tag{18}
$$

Donde

R radio de la cabeza L1 distancia de la cabeza

Volumen Parcial

El volumen parcial Vh es calculado

$$
V_h = \frac{\pi \times L_1 \times h^2}{2} \times \left(1 - \frac{h}{3R}\right) \tag{19}
$$

### **2.3.1.3. Spherical Head**

El volumen del cabezal Esférico se calcula con la siguiente ecuación.

$$
V_t = \frac{\pi \times L_1}{6} (3R^2 + L_1^2) \tag{20}
$$

Para el Volumen parcial:

$$
V_p = D^2 * C * \frac{\pi}{12} * (3 * \frac{h}{D^2} - 2 * \frac{h}{D^3})
$$
 (21)

$$
C = \frac{12}{\pi} \left( \frac{V_1 + V_2}{d_i^3} \right) \tag{17}
$$

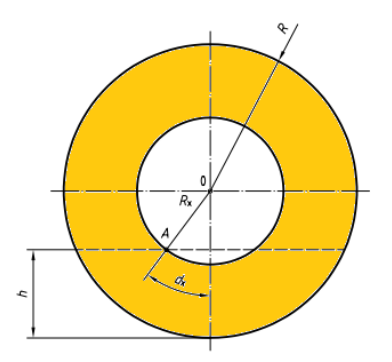

**Figura 15. Diagrama y vista frontal del cabezal**

## **2.4. MEDICIONES Y TOMA DE DATOS**

Para la calibración del tanque horizontal la norma API 2.2E, pide realizar las siguientes acciones para comenzar las mediciones, todo el método de calibración externa:

- El depósito se llenará a su capacidad de trabajo normal y a su presión de trabajo al menos una vez y deberá estar lleno durante al menos 24 horas antes de vaciar y preparar el tanque para la calibración.
- Se tendrán en cuenta las siguientes variables para la elaboración de los cuadros de capacidad:
- o pendiente/inclinación (Tilf);
- o madera muerta (Daewood);
- o temperatura;
- o presión;
- o cabeza líquida;
- o posición del punto de indicador.

Para el caso en el cual el tanque a ser calibrado tenga una variación del líquido se debe repetir el proceso de medición

## **2.4.1. MÉTODOS DE CALIBRACIÓN**

El volumen total y el volumen parcial conjuntamente con sus incrementos del tanque, y las condiciones de uso, son datos importantes que se deben introducir en la hoja de cálculo, para obtener los resultados esperados, por el Método de Calibración Geométrico, esta debe efectuarse en los tanques de almacenamiento, cuando su integridad mecánica sea comprometida por reparaciones o cambios mayores o estructurales como cambio en la inclinación del diámetro, en la altura de referencia o en el espesor de la lámina.

Consisten en una medición directa o indirecta de las dimensiones exteriores o interiores del tanque, de las obras muertas positivas y negativas. En cada uno de estos métodos es necesaria una corrección por temperatura, debido a que en el momento de la calibración del tanque es común que exista producto en su interior, por lo que se ve afectada su estructura debido a la deformación que este provoca en el casco.

En este procedimiento se debe utilizar una cinta métrica de longitud aproximada 15 m, asegurando una buena tensión en la misma. La medición del perímetro del tanque es repetida dos veces por sección de altura para asegurar una mejor precisión, de forma tal que el perímetro resultante se obtiene de la suma de los largos parciales medidos.

Método Geométrico: Utiliza los siguientes equipos para su calibración de acuerdo a la ISO 7501:

### **Cinta metálica**

- o Debe ser de acero al carbón.
- o Resistencia a la tracción 1,6  $\times$  10-3 Nm<sup> $\prime$ </sup>2 y 1,85  $\times$  10-3 Nm<sup> $\prime$ </sup>2.
- $\circ$  Coeficiente de expansión térmica de (11 ± 1)  $\times$  10-6 °C-1
- o Calibrada a 20 °C aplicando una tensión de 50 N.
- o La exactitud de 1.5 mm por cada 30 m.
- o Mas especificaciones en la norma ISO 7501

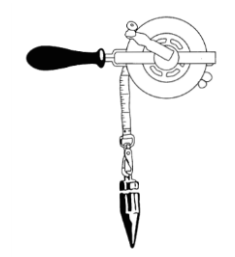

**Figura 16. Cinta de calibración con contrapeso para la tensión**

#### **Medidor de Espesor**

- o La medición o valor de espesor se puede tomar de los planos
- o Leerse con un medidor de espesor de ultrasonidos con resolución igual o mejor de 0.5 mm resolución

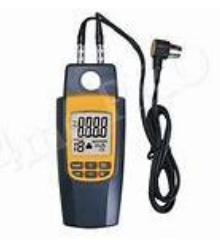

**Figura 17.** Medidor de espesor electrónico

### **Regla graduada**

o Regla graduada metálica para las mediciones de los volúmenes Deadwood por lo menos de 0.5 mm resolución.

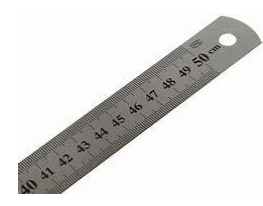

**Figura 18.** Regla metálica

### **Estación total**

o Para la medición de la inclinación del tanque.

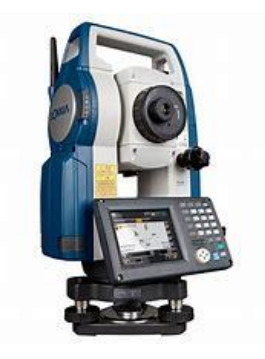

**Figura 19.** Estación total alternativo para la medición de la inclinación del tanque

## **2.4.2. PROCESO DE CALIBRACIÓN**

En caso de que el tanque deba ser calibrado por una variación del líquido se debe repetir el proceso de medición

El proceso de calibración dependerá de las mediciones de:

- Diámetro y Circunferencia
- Longitudes
- Espesores

### **2.4.2.1. Diámetros y Circunferencia**

El proceso de tomas de datos, indica que las mediciones se tomarán en torno al 20 % y el 80 % de la anchura de cada anillo (**figura 18**). Se utilizará una cinta para realizar las mediciones de la circunferencial, dicha cinta deberá tener una longitud suficiente para rodear completamente el tanque. (API-MPMS-2.2e, 1987)

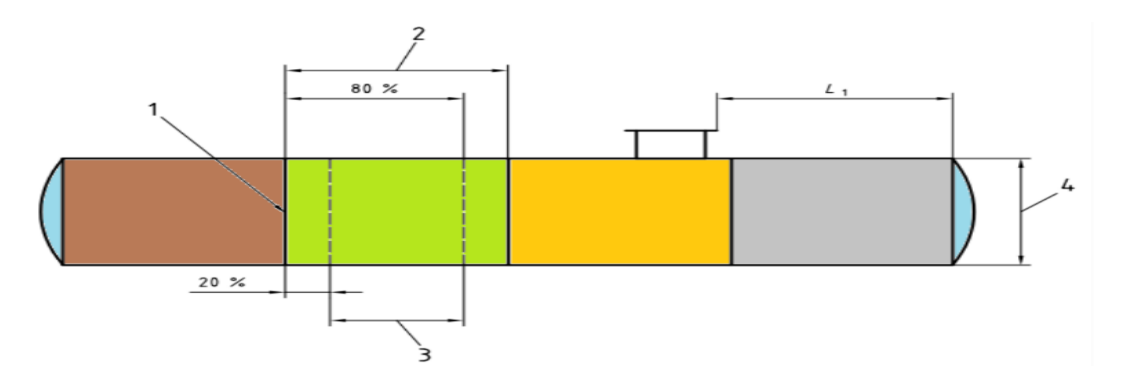

 **Figura 20. Mediciones de diámetros y circunferencias**

### **Leyenda**

- 1. Cordón de soldadura
- 2. Ancho del anillo
- 3. Medición de circunferencia
- 4. Altura referencial

Como se mencionó, se tomarán las mediciones a alrededor de 20% y 80%, por cada anillo, se deben realizar dos (2) lecturas en cada punto y anotar su promedio. Se debe considerar darle la tensión requerida a la cinta y en la medida de lo posible evitar los obstáculos que puedan dar origen a errores por levantamiento de la cinta.

Es importante realizar el procedimiento para obtener repetibilidad de las mediciones al liberar la tensión y se volverá a llevar la cinta a la nivel y tensión requeridos, y tomar las lecturas repitiendo el procedimiento y registrando los valores obtenidos.

Para las tolerancias las mediciones se leerán a 1 mm más cercano y se considerarán satisfactorias si dos lecturas consecutivas se encuentran dentro de 0,03 % de la circunferencia o 3 mm, lo que sea mayor.

Si no es posible lograr la tolerancia requerida podrá repetirse el proceso de medición: se tomarán y registrarán nuevas mediciones hasta que se acuerden dos lecturas consecutivas.

### Longitudes

Las mediciones del cilindro, en específico su longitud se medirá en la soldadura del primer nudillo en cuatro puntos de medición representativos de la longitud del tanque (**figura 19**).

Para cada punto de medida, se marcará un punto de referencia en el depósito. La medición de la longitud debe repetirse al menos dos veces y promediarla lecturas consecutivas. Las mediciones se leerán a 1 mm más cercano y se considerarán satisfactorias si dos lecturas consecutivas están dentro del 0,03 % de la longitud o de o 3 mm, lo que sea mayor.

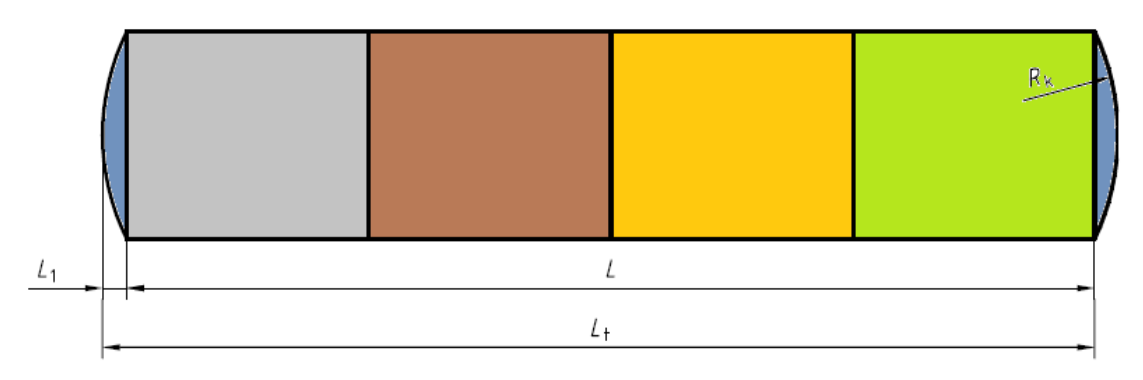

**Figura 21. Mediciones de longitudes**

L Longitud cilíndrica de tanque Lt Longitud Total del tanque Lh Longitud de la cabeza Rk Radio de Knudle

### Radio del Cabezal

El radio del se medirá utilizando plantillas o medidores de profundidad siempre, se toman por ejemplo hasta ocho mediciones alrededor de la circunferencia, si es práctico, y se promedian los ochos mediciones. Por otro lado, también es permitido, aunque no preferibles tomar las mediciones de los planos de los tanques. La recomendación de la API es obtenerlas mediciones de forma física en lugar de las lecturas por planos. La longitud de la cabeza se medirá entre las soldaduras mencionadas en el punto "Longitudes", y se toman al menos dos puntos

En la **figura 20**, pueden verse el lugar de las mediciones y la forma de realizar las 8 mediciones, esta imagen es tomada de la antigua norma API 2551.

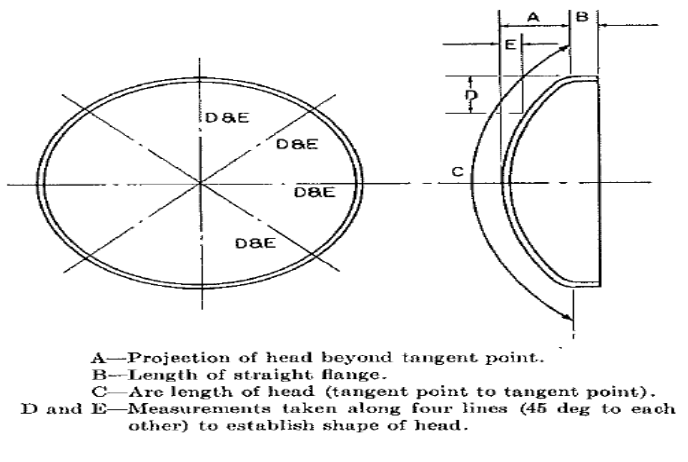

**Figura 22. Mediciones de Radio de cabezal**

### Longitud Total

Medición de la longitud entre el punto central del cabezal. La longitud total del tanque se medirá entre cada extremo. Repita las mediciones hasta obtener las dos lecturas consecutivas, y estas estén dentro de una tolerancia de  $\pm 0.03$  % de la longitud o  $\pm 3$  mm, lo que sea mayor.

### Medición de Espesores

Se debe medir los espesores de las placas de construcción del cilindro y de los cabezales. El espesor de la placa debe ser medido según la norma API, con el uso de un dispositivo de medición por ultrasonido, con un mínimo de dos mediciones que deben promediarse.

Según la norma API, el espesor de la placa se medirá para cada anillo y cabezal, siempre que sea posible. Cuando no pueda medirse directamente en el tanqueo se tomará de la información de los planos y dibujos. El espesor de la placa para cada curso se registrará a los 0,5 mm. Medidas físicas más cercanas se prefieren a las lecturas de los dibujos. Por otro lado, las medidas de espesores serán necesarias para la corrección de presión.

### **2.4.3. CORRECCIONES**

El volumen calculado hasta este punto es considerado el volumen bruto, para obtener el volumen real y corregido o llevado a condiciones estándar, para su correcta comercialización o simplemente conocer el volumen real almacenado. Estas correcciones se aplican a los volúmenes parciales y por su puesto al total, esta son las siguientes:

- Volúmenes Muertos (Deadwood)
- **Presión de trabajo**
- **Temperatura**
- Inclinación del tanque

### **2.4.3.1. Medición de Volúmenes Muertos (Deadwood)**

Los volúmenes muertos especifican cualquier objeto u accesorio, dentro o fuera del tanque, que ocupa un volumen y que reduce o aumenta el volumen y por ende la capacidad del tanque.

La medición y su precisión para determinar los volúmenes de Deadwood deben realizarse con  $\pm$  3mm. También se debe procurar medir estos volúmenes dentro del tanque, también se aceptan tomar las mediciones de los planos si por cualquier circunstancia se imposibilita la lectura física.

Los volúmenes muertos se medirán desde el fondo del tanque, indicando su ubicación real y la afectación de este en el nivel.

| <b>Descripcion</b>  | <b>Desde</b><br>(cm) | Hasta<br>$\text{cm}$ | Altura<br>(cm) | Ancho<br>$\text{cm}$ | Largo<br>(cm) | Vol. (gal) | <b>Incrementos</b><br>(gal/cm) |
|---------------------|----------------------|----------------------|----------------|----------------------|---------------|------------|--------------------------------|
| Soporte interno 1   | 20,00                | 100,00               | 8,00           | 8,00                 | 14,00         | 0,24       | 3,88287E-06                    |
| Placa Interna 2     | 10,00                | 150,00               | 14,00          | 30,00                | 15,00         | 1,66       | 2,73014E-05                    |
| Accesorio Interno 3 | 10,00                | 80,00                | 7,00           | 40,00                | 70,00         | 5,18       | 8,49377E-05                    |
| 0.0000              | 0,00                 | 0,00                 | 0,00           | 0,00                 | 0,00          | 0,00       |                                |
| 0.0000              | n nn                 | 0.00                 | 0.00           | 0.00                 | 0.00          | n nn       |                                |

**Tabla 1. Registro de accesorios**

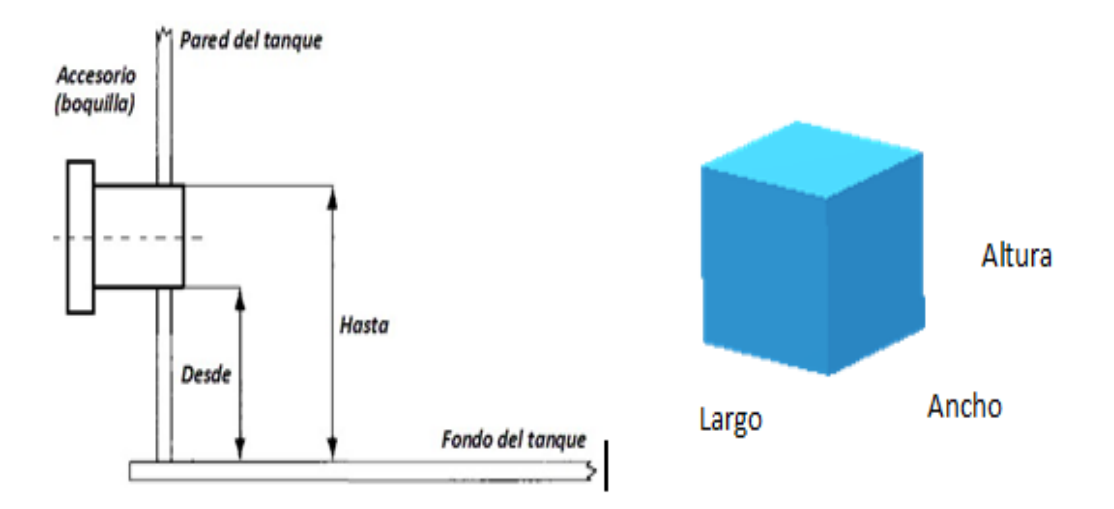

#### **Figura 23. Registro de Accesorios**

$$
VolACC = Altura * Ancho * Volumen
$$
\n(22)

$$
Volumen\ del\ Deadwood = \frac{VolACC}{100} * Increments \tag{23}
$$

**Incrementos** = 
$$
\frac{Diameter\,interno\,cilindro}{n}
$$
 (24)

$$
n = \frac{Diameter\,interno\,cilindro}{Constante*Factor\,de\,de\,de\,correlation}
$$
\n(25)

#### Donde

Constante es el valor de división que se desea en la tabla en unidades de longitud

El factor de Conversión en el valor requerido de transformar de "ft" a las unidades de longitud, requerida en la tabla.

#### **2.4.3.2. Corrección por Temperatura**

Esta corrección en el volumen del tanque, se debe realizar por el hecho de que la temperatura del líquido es diferente de la temperatura cuando se calibra inicialmente.

Nota: Es recomendable realizar la corrección de la calibración de la cinta.

Formulas:

$$
C_{\text{tv}} = 1 + 2C_1 (T_{\text{s}} - T_{\text{r}})
$$
 (26)

Donde

C1 Coeficiente de expansión Lineal del tanque

Tr Temperatura de referencia liquido del tanque

Ts Temperatura ambiente del tanque

#### **2.4.3.3. Factor corrección por temperatura de la cinta patrón**

Factor de corrección de la medición de la cinta patrón, al utilizarla a una temperatura distinta a la temperatura a la de calibración.

Factor de corrección = 
$$
1 + [(Ts - Tc) \times C]
$$
 (27)

Donde

TC = Temperatura de calibración (69) Ts= Temperatura de referencia C= Coeficiente de Expansión del acero 0.00000645

#### **2.4.3.4. Corrección por inclinación del tanque**

$$
Relación 1 = \frac{H}{D}
$$
 (28)

$$
Relación 2 = \frac{E}{D}
$$
 (29)

$$
\text{Vci} = \text{Vi} \mp \frac{\text{m}}{100} \cdot \text{Vi} \tag{30}
$$

Donde

Vci Volumen corregido por inclinación en cada incremento

Vi Volumen del tanque en cada incremento

H Nivel de líquido

### E Inclinación

m Porcentaje de inclinación

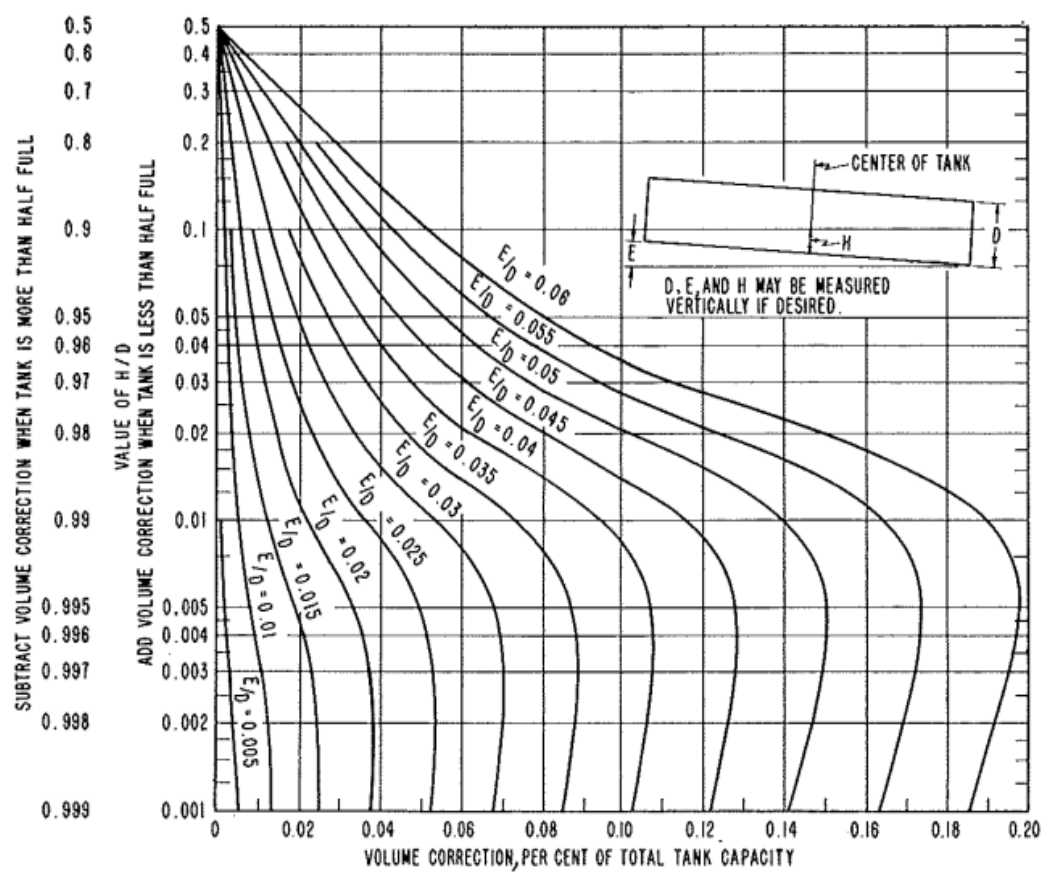

**Figura 24. Grafica para obtener el valor de H/D, para la corrección del tanque**

## **2.5. ESTIMACIÓN DE INCERTIDUMBRE**

La incertidumbre del resultado de una medición refleja la imposibilidad de conocer exactamente el valor del mensurando. El resultado de una medición tras la corrección de los efectos sistemáticos identificados es aún una estimación del valor del mensurando, dada la incertidumbre debida a los efectos aleatorios y a la corrección imperfecta del resultado por efectos sistemáticos.

La estimación por volumen corregido de incertidumbre aquí mostrada aplica a los tanques y autotanques metálicos cilíndricos horizontales de hidrocarburos, para la obtención de la tabla volumétrica, por calibración geométrica de tanques. Las variables que intervienen en el cálculo de incertidumbre son las siguientes:

Medición de Presión

- Medición de Temperatura de Liquido
- Medición de Temperatura Ambiente
- Medición del Espesor del Cilindro
- Medición del Espesor del Cabezal
- Medición de Longitud del Cilindro
- Medición de Longitud del Tanque
- Medición de Longitud del Cabezal del Tanque
- Corrección del Volumen Cilindro por presión de Trabajo
- Corrección del Volumen del Cabezal por presión de Trabajo
- Corrección del volumen total por la presión de las paredes
- Corrección del volumen total por la Temperatura de las paredes
- Corrección del volumen del cilindro por Volumen Muerto Deadwood
- Medición de la Circunferencia Externa
- Medición por tensión y Posición de la cinta
- Alineación de la Cinta
- Medición de la circunferencia interna del Cilindro
- Medición del Diámetro interno del cilindro Interno
- Medición Radio interno
- Medición del Diámetro Interno de Cabeza
- Medición Radio de a Cabeza
- Medición del Perímetro
- Medición del Volumen del cilindro
- Medición del Volumen de Knuckle
- Medición del Volumen Cabeza Elíptico
- Medición del Volumen Semielíptico
- Medición Cabeza Esférico

El método a utilizar será el método de norma API MPMS 2.2.E en el cual debemos llegar a una incertidumbre expandida que es aquella que satisface la exigencia de proporcionar un intervalo al que se espera encontrar una gran parte de la distribución de valores que podrían ser razonablemente atribuidos al mesurando esta incertidumbre es representada por U. la misma que se obtiene por una incertidumbre combinada de volumen corregido por un factor de cobertura k

Incertidumbre expandida del volumen corregido

Para la estimación de incertidumbre de la tabla, se estimaron la incertidumbre para cada volumen y para cada altura deseada. Donde, las Incertidumbre para los volúmenes de los cabezales, serán los Volumen del

Cilindro, Volumen del Cabezal Knuckle, Volumen del Cabezal Elíptico, Volumen del Cabezal Semielíptico y del Volumen Esférico serán las incertidumbres necesarias para el cálculo de esta incertidumbre expandida

Calculo del factor de cobertura K

Los grados de libertad efectivos veff pueden estimarse mediante la siguiente expresión conocida como "Fórmula de Welch-Satterthwaite:

$$
veff = \frac{Uc^4}{\sum_{i=1}^{N} \frac{U(xi)^4}{(n-1)}}
$$

Una vez hallado los grados de libertad efectivos se podrá usar la siguiente tabla, para un nivel de confianza del 95,45%:

| veff |                                                                                        | $1 \mid 2 \mid 3 \mid 4 \mid 5 \mid$ |  | 6 | 8 | 10 | 20 <sub>1</sub> | 50 | $\infty$ |
|------|----------------------------------------------------------------------------------------|--------------------------------------|--|---|---|----|-----------------|----|----------|
|      | k   13,97   4,53   3,31   2,87   2,65   2,52   2,43   2,37   2,28   2,13   2,05   2,00 |                                      |  |   |   |    |                 |    |          |

**Tabla 2. Factor de cobertura k, según grado efectivo de libertad**

#### **2.5.2 DOCUMENTOS DE REFERENCIA**

- Guide to the expression of uncertainty in measurement (GUM), Vigente.
- ANSI/API MPMS CHAPTER 2.2E." Petroleum and Liquid Petroleum Products Calibration of Horizontal Cylindrical Tanks"

#### **2.5.3 EQUIPOS Y/O MATERIALES DE REFERENCIA**

- Hoja de Cálculo.
- Software **ofimático**.
- Equipo informático.

# **2.5.4 SÍMBOLOS**

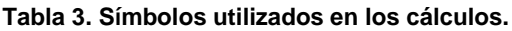

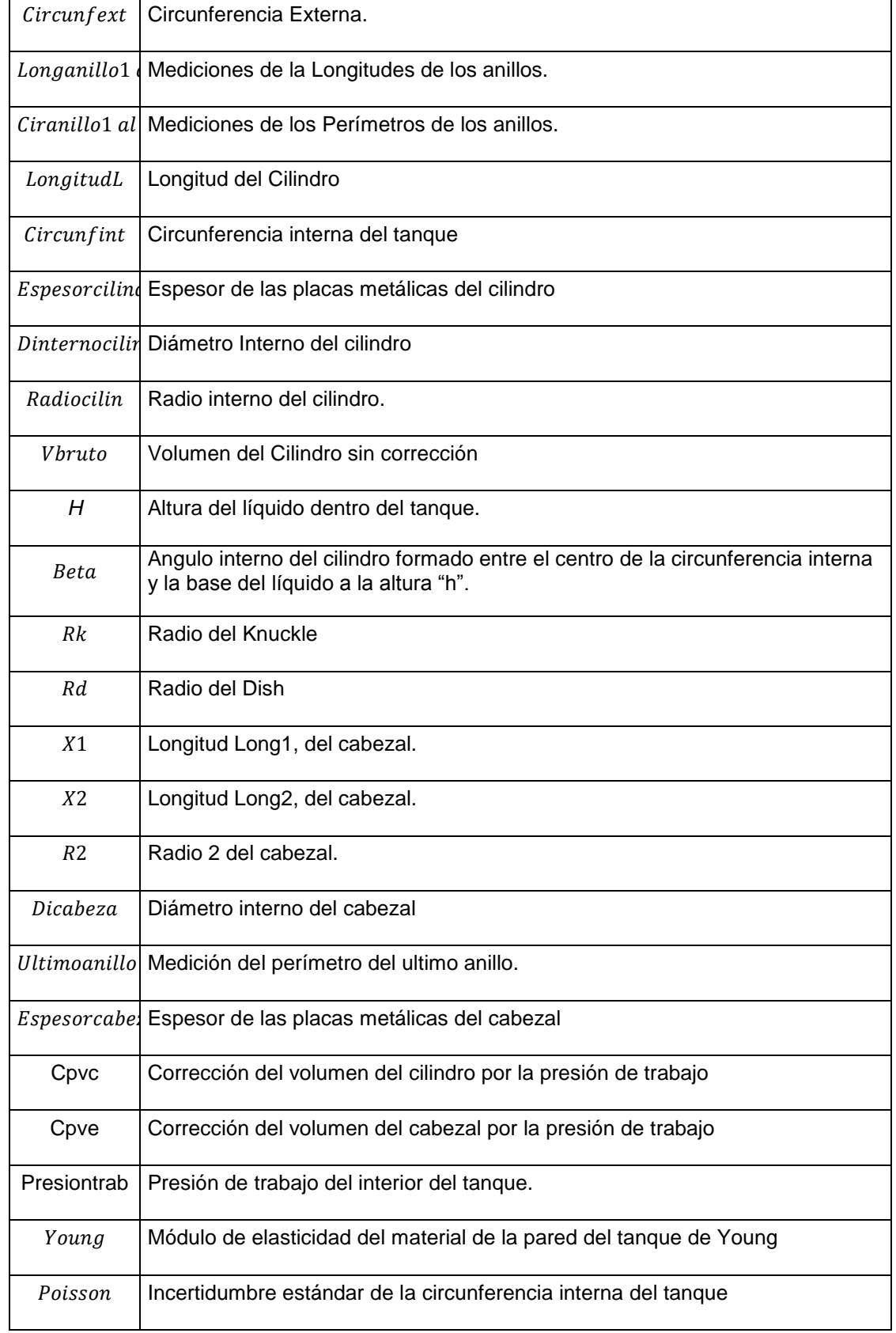

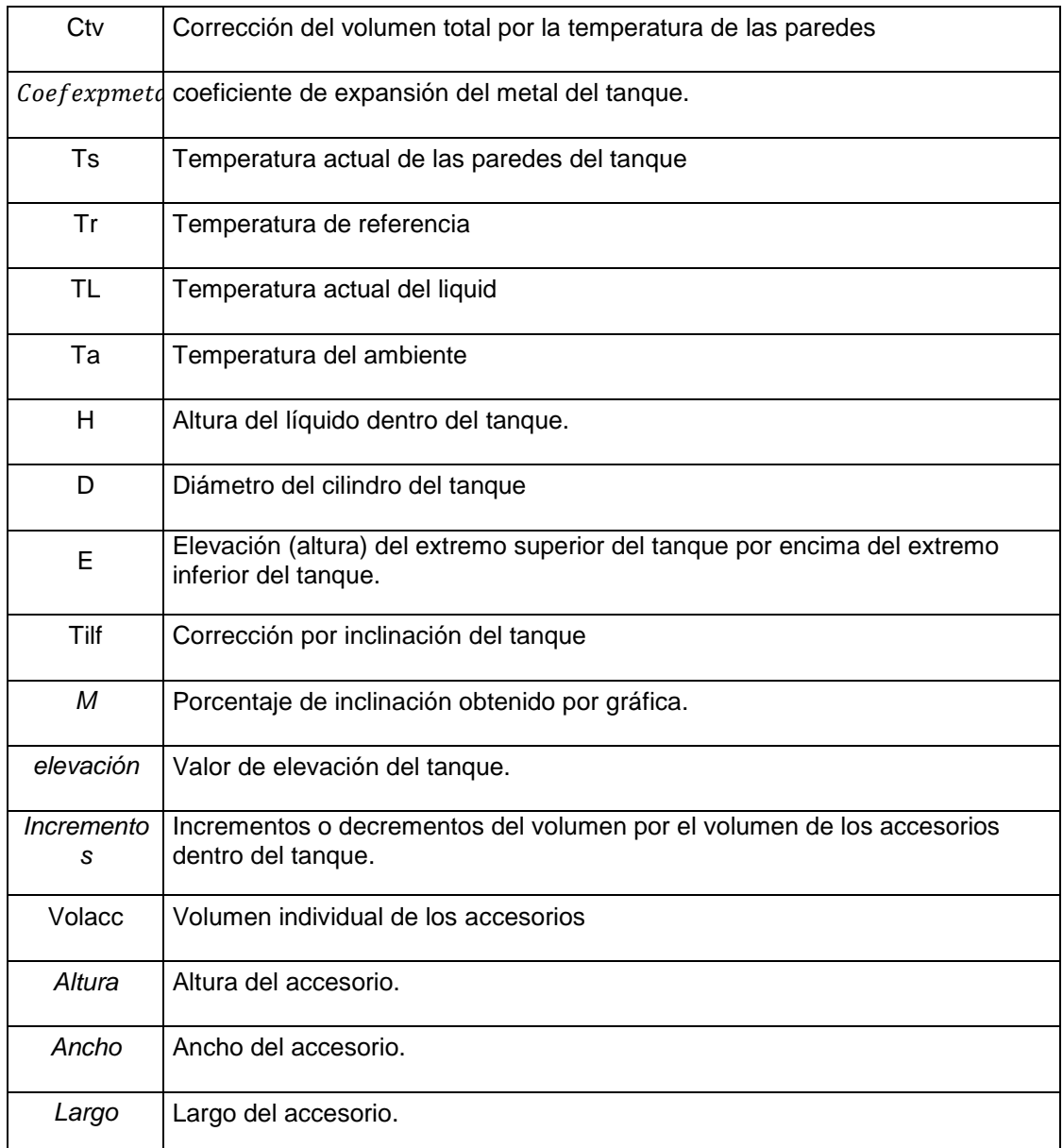

## **2.5.5 FÓRMULAS UTILIZADAS**

#### **2.5.5.1 Para el cálculo del volumen del cilindro**

 $Circunfest = ((Longanillo1 * Ciranillo1 + Longanillo2 * Ciranillo2 + Longanillo3 * Ciranillo3 + Longanillo4 *$  ∗ ∗ ∗ ∗  $Ciranillo8 + Longanillo9 * Ciranillo9 + Longanillo10 * Ciranillo10) / LongitudL)$ (31)

$$
Circunfint = Circunfext - PI * ((Espesorcilindro)) / 6
$$
\n(32)

$$
Radiocilin = (Dinternocilin /2)
$$
\n(34)

Volcilindro  $=$  LongitudL  $\ast$   $\Big(Radiocilin^2*\,a\cos\Big(\frac{Radiocilin-Dinternocilin}{Radiocilin}\Big)-(Radiocilin-Dinternocilin)*\sqrt{2*\,Radiocilin*\,Dinternocilin-Dinternocilin^2}\Big)$ 

 **(35)**

 $Vbruto = Longitud L * (Radio cilin<sup>2</sup>* a cos(<sup>Radiccilin-h</sup>) - (Radiocilin-h) *  $\sqrt{2 * Radiocilin * h - h^2}$ )$ **(36)**

#### **2.5.5.2 Calculo del volumen de los cabezales**

$$
Beta = ASENO(((Radiocilin)) - Rk)/(Rd - Rk))
$$
\n(37)

$$
X1 = Rd - (Rd - Rk) * COS(Beta)
$$
\n(38)

$$
X2 = Rk * COS(Beta) \tag{39}
$$

$$
R2 = (Rd * SENO(Beta))
$$
\n<sup>(40)</sup>

$$
Dicabeza = R2 * 2 \tag{41}
$$

 $Volcabeza = \int_0^h ((((((Radiocilin) - Rk) + RAIZ(Rk^2 - (x)^2)))^2) * (0.5 * (2 *$ 0  $ACOS(((Radio c ilin) - h)/(((Radio c ilin) - Rk) + RAIZ(Rk^2 - (x)^2)))) - 0.5 * SENO(2 *$  $ACOS(((Radiocilin) - h)/(((Radiocilin) - Rk) + RAIZ(Rk^2 - (x)^2))))))$  $((RAIZ(Rd^2 - (((Rd - Rk) * COS(Angulobeta)) + x)^2))^2 * (0.5 * (2 *$  $ACOS(((Radiocilin-h)/(RAIZ(Rd^2)-(((Rd-Rk)*COS(Angulobeta))+x)^2))))-0,5*$  $(SENO((2 * ACOS(((Radio ciline - h)/(RAIZ(Rd^2 - (((Rd - Rk) * COS(Angulobeta)) +$  $(x)^{2}$ (1)))))))))))  $dx$  (42)

$$
Volume n \text{ ends } Elliptico = ((2/3) * (PI * ((Dicabeza/2)^2) * Long1))
$$
\n
$$
(43)
$$

$$
Volume n \, ends \, Semielíptico = 1,95839542 * (Dicabeza)^3 \tag{44}
$$

Volumen ends  $Esférico = (Pl * (Long1))/6) * (3 * (Dicabeza/2)^2 + (Long1)^2$  (45)

### **2.5.5.3 Correcciones**

 $Cpvc = 1 + ((\text{Presiontrab} * (\text{Radiocilin})) / (2 * (\text{Espesorcilindro}) * Young)) * (5 - 4 *$  $Poisson)$  (46)

 $Cpv_e = 1 + ((3 * Precisiontrack * ((Dicabeza)/2)) / (2 * (Espesorcabeza) * Young)) * (1 -$ Poisson) (46)

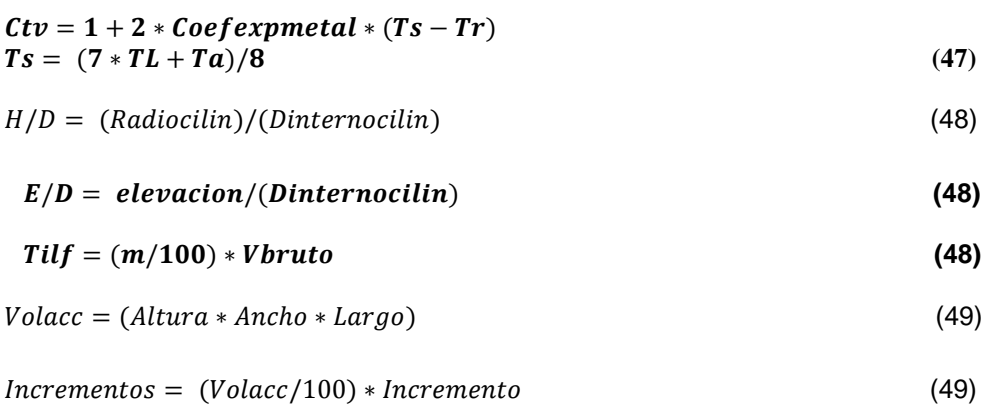

# **2.6 PARTES DE HOJA CÁLCULO**

## **2.6.2 LA HOJA CÁLCULO**

Los resultados presentados en la hoja de cálculo, combina las formulas expresada en la norma API MPMS 2.2E, las cuales se basan en los principios matemáticos recomendados, con los criterios de la estimación de la incertidumbre de la guía GUM, dándole a los técnicos e ingenieros una metodología para el cálculo del volumen y acompañar este resultado de la estimación de incertidumbre, apegado los resultados a los resultados esperados y solicitados en las regulaciones internacionales.

## **2.6.3 PARTES DE LA HOJA DE CÁLCULO**

La hoja de cálculo tiene un diseño simple basada en un libro y sietes (7) hojas como se muestra en la figura, con códigos de programación en VBA (Visual Basic para Aplicaciones) por medición de Función y programación por celdas donde se ejecutan las fórmulas.

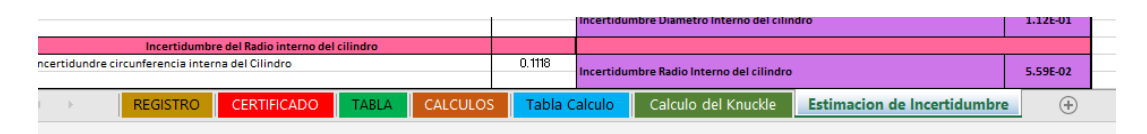

**Figura 25. Libro de Excel con 7 Hojas**

**Figura 19** En esta página se puede ver las distintas hojas que conforma la hoja.

Las hojas que se requirieron fueron:

- Registro
- **Certificados**
- Tabla
- Cálculos
- Tabla de cálculos
- Cálculos del Knuckle
- Estimación de Incertidumbre

Cada una cumple una tarea especial que se va a indicar brevemente a continuación:

**Registro:** En esta hoja tendrá tres tareas, la primera introducir toda la información del cliente, segundo la identificación del tanque y su localización, y por último la introducción de la mayoría de los valores de mediciones realizadas en campo, que se podran ver hoja de registro, donde podrá identificar el ingreso de información.

**Certificados:** En esta hoja, se presenta el certificado a imprimir, se obtiene las mayorías de los datos de manera automática por lo que no requiere de mucha interacción humana, salvo para el ingreso de "Equipos e instrumentos" que si hay que digitalizar a mano y las "Conclusiones y Recomendaciones".

**Tabla:** Esta hoja muestra la salida de la capacidad de los volúmenes parciales en función de la altura más los valores de incertidumbres. Los valores son automatizados.

**Cálculos:** La hoja de los cálculos presenta en forma secuencial los resultados y la metodología para realizar las correcciones, eventualmente solicita ingresos de datos, pero en si la mayoría de los cálculos son automáticos. Los resultados son obtenidos ya con la programación de las fórmulas en las celdas correspondientes. Algunos datos de complementan con las hojas "Tabla de cálculos" y "Calculo del Knuckle".

**Tabla de cálculos:** Esta tabla es de suma importancia ya que realiza algunas funciones como el cálculo parcial del volumen del cilindro, los cabezales, la corrección del volumen, y la incertidumbre. Esta hoja tiene su salida en la hoja "Tabla" donde se resumen los valores parciales de volumen en función de la altura y se agrega el valor de su incertidumbre. Esta además contiene todas las formulas requerida y los algoritmos requeridos para los cálculos, la representación por la altura del líquido, la selección de los cálculos y correcciones por tipo de cabezal y de la misma forma el cálculo de incertidumbre parcial.

**Cálculos del Knuckle:** esta hoja tiene la tarea de hacer el cálculo del valor de volumen del cabezal Knuckle, por el método de integración numérica "Método de Simpson", en ella se programa el algoritmo necesario para obtener el cálculo de los dos volúmenes requeridos de acuerdo a las dos zonas identificadas, la del Knuckle y la zona esférica.

## **2.7. VALIDACIÓN DE DATOS HOJA DE CÁLCULO**

Validación de la hoja de cálculo es la operación que se realiza para realizar una comparación entre la hoja de cálculo realizada en software Excel contra una hoja de cálculo en un software distinto en este caso se utiliza Visual Basic en la cual se utiliza las mismas ecuaciones para que de esta manera corroborar que los cálculos obtenidos en la hoja de cálculo son iguales a los realizados en Visual Basic.

**RESULTADOS Y DISCUSIÓN**

## **3. RESULTADOS Y DISCUSIÓN**

## **3.1. DISCUSIÓN DE LOS RESULTADOS DEL PROYECTO**

## **3.1.1. IMPORTANCIA**

Siendo los procesos de medición en las industrias tanto petrolera como convencional, de vital importancia para definir las transacciones comerciales, definir las perdidas en la producción, la calidad de los productos y servicios. Este trabajo se basó en la idea de crear una hoja lo más automatizada posible, que sistematizara los cálculos del volumen de los tanques horizontales, de acuerdo a la norma API MPMS 2.2E, ayudando de alguna manera a limitar el uso de la vieja norma API 2251, que aún se sigue utilizando para el cálculo del volumen por el método geométrico.

En este trabajo también se ha añadido a los resultados de los cálculos del volumen, total y de la capacidad parcial de las tablas, el valor de la incertidumbre como medida de la calidad de dichos resultados. La incertidumbre no representa solo un valor asociado al valor de la medida, sino a toda una sistemática organizada por el estándar ISO/IEC 17025:2017, que combina requisitos técnicos y administrativos principalmente que organiza las actividades y las acciones que desembocan en el valor de incertidumbre, que expresa la competencia técnica del laboratorio y la calidad de la medición.

## **3.2. EVALUACIÓN DE RESULTADOS PARA TANQUES**

## **HORIZONTALES**

La evaluación de los resultados siguió dos procesos primordiales uno enfocado a validar los resultados arrojados en la hoja de cálculo, con la validación de la hoja de cálculo en Excel, punto de suma importancia para detectar errores de programación en la hoja y además sirve para verificar la sistemática de aplicación del protocolo de calculo que sigue la hoja, determinando si cumplen con el objetivo señalado en el diseño y lo más importante si es fácil de utilizar.

Ahora, una vez validad la hoja, se procedió a realizar la comparación de los resultados en tiempo real, con la ayuda de ejemplos de cálculos de tanques por otros métodos, para este ejemplo solo se consiguieron los ejemplos de certificados ya emitidos y se verifico mediante la comparación de resultados.

## **3.2.1. VERIFICACIÓN DE LA HOJA DE CÁLCULO**

Este paso en fundamental para determinar la exactitud de los cálculos y los resultados, como ya se mencionó, la existencia de posibles errores que se pudieron cometer durante la etapa de desarrollo, deben ser eliminados, para ellos es usual realizar los cálculos a mano, método tedioso y largo; En este trabajo se realizó la programación en una pequeña aplicación en Visual Basic 2019, con comandos simples y una programación secuencial, donde se dan los valores de entradas y se obtienen los resultados, para el caso de la tabla de los volúmenes parciales en función de la altura se simplifico al elegir una altura y calcular su volumen e incertidumbre. En caso de la selección de los cabezales, en esta validación se dan todos los resultados y solo se debe seleccionar el deseado, para poder verificar.

En los **Anexos 01, 02, 03 y 04**, está la codificación en Visual Basic 2019, del programa que se elaboró para verificar los resultados de la hoja de cálculo realizada en Excel, veamos la comparación de los resultadosIntroducción de datos

- 1. Introducción de datos
- 2. Cálculos
- 3. Resultados
- 4. Introducción de datos de incertidumbre
- 5. Cálculos de incertidumbre
- 6. Resultados de la incertidumbre.

Como se puede observar en la verificación de los resultados de la validación, comparando los resultados de la hoja de calculo con el programa realizado en Visual Basic 2019, puede apreciar que los resultados en cada uno de los cálculos comparados son similares, validándose entonces los resultados obtenidos en la hoja de cálculo generada en este trabajo.

En la **figura 24** , podemos ver la hoja de entrada de datos de entrada para un ejemplo de cálculo volumen de tanque con cabezal Knucke:

|                |                                                     |                      | RE REGISTRO CALCULOS DE VOLUMEN TANQUES HORIZONTALES MPMS API 2.2.E |                         |                                |                 |                             |                               |                                         |                                 |                   | $\times$<br>$\sigma$<br>$\overline{\phantom{a}}$   |
|----------------|-----------------------------------------------------|----------------------|---------------------------------------------------------------------|-------------------------|--------------------------------|-----------------|-----------------------------|-------------------------------|-----------------------------------------|---------------------------------|-------------------|----------------------------------------------------|
|                | Registro de L. Lt v Resultado de L1                 |                      |                                                                     |                         |                                |                 |                             |                               | <b>CALCULAR</b>                         |                                 | <b>RESULTADOS</b> |                                                    |
|                | Promedio (mm)                                       | Lectura 1 (mm)       | Lectura 2 (mm)                                                      | Presión de Trabaio      |                                |                 |                             |                               |                                         |                                 |                   |                                                    |
| ι.             | 6180.30768                                          | 6180.30768           | 6180.30768                                                          |                         | Presión de Trabajo en (psi) -  |                 | 85.3600                     |                               |                                         |                                 |                   | Tipo de cabezal                                    |
|                |                                                     |                      |                                                                     |                         | Promedio (mm)                  | Lectura 1 (psi) | Lectura 2 (psi)             |                               |                                         |                                 |                   | Cabezal Plano                                      |
| $H =$          | 6,669.02400                                         | 6669.024             | 6669.024                                                            | Presión 1 =             | 85.0200                        | 85.02           | 85.02                       |                               |                                         | Registros de Radios del Knuckle |                   | Cabezal Knucle ends                                |
| $L1 =$         | 488.71632                                           |                      |                                                                     | Presión 2 =             | 85,7000                        | 85.70           | 85.70                       |                               | Radio Knuckle (Rk)-                     | 38.1                            |                   | Cabezal Eliptico ends                              |
|                | Registros de Segmentos                              |                      |                                                                     | Temperatura del Liquido |                                |                 |                             |                               | Radio Dish (Rd) =                       | 3048                            |                   | Cabezal Semieliptico ends<br>Cabezal Esferico ends |
|                |                                                     | Lectura 1 (mm)       | Lectura 2 (mm)                                                      |                         | Temperatura del Líquido (ºF) = |                 | 80.1500                     |                               |                                         |                                 |                   |                                                    |
|                | Promedio (mm)                                       | 9584.43<br>$20% =$   | 9585.43                                                             |                         | Promedio (mm)                  | Lectura 1 (ºF)  | Lectura 2 (ºF)              |                               |                                         |                                 |                   |                                                    |
| Segmento $1 =$ | 9584.93                                             | 9584.43<br>$80% -$   | 9585.43                                                             | $Templ1 =$              | 80.1000                        | 80.10           | 80.10                       | Espesor Promedio del Cabezal  |                                         |                                 | 9.5250            |                                                    |
|                |                                                     | 9585.96<br>$20% =$   | 9586.96                                                             | TempL $2 =$             | 80.2000                        | 80.20           | 80.20                       |                               | Espesor Promedio del Cabezas en (mm) =  |                                 |                   |                                                    |
| Segmento $2 =$ | 9586.46                                             | 9585.96<br>$80% -$   | 9586.96                                                             |                         |                                |                 |                             |                               | Promedio (mm)                           | Lectura 1 (mm)                  | Lectura 2 (mm)    |                                                    |
|                |                                                     |                      |                                                                     | Temperatura Ambiente    |                                |                 |                             | Espesor $1 =$                 | 9.5250                                  | 9.525                           | 9.525             |                                                    |
| Segmento 3 =   | 9578.84                                             | 9578.34<br>$20% -$   | 9579.34                                                             |                         | Temperatura Ambiente (°F) =    |                 | 75.1500                     | $E$ spesor $2 =$              | 9.5250                                  | 9.525                           | 9.525             |                                                    |
|                |                                                     | 9578.34<br>$80% =$   | 9579.34                                                             |                         | Promedio (mm)                  | Lectura 1 (ºF)  | Lectura 2 ( <sup>2</sup> F) |                               |                                         |                                 |                   |                                                    |
|                |                                                     | $\theta$<br>$20% -$  | $\mathbf{0}$                                                        | Tempamb $1 =$           | 75.1000                        | 75.10           | 75.10                       | Registro Espesor del Cilindro |                                         |                                 |                   |                                                    |
|                | Segmento $4 -  $ (1)                                | $\Omega$<br>$80% =$  | $\Omega$                                                            | Tempamb $2 -$           | 75,2000                        | 75.20           | 75.20                       |                               | Espesor Promedio del Cilindro en (mm) = |                                 | 7.9375            |                                                    |
|                |                                                     | $20% =$<br>$\theta$  | $\overline{0}$                                                      |                         |                                |                 |                             |                               | Promedio (mm)                           | Lectura 1 (mm)                  | Lectura 2 (mm)    |                                                    |
|                | Segmento $5 = \begin{bmatrix} 0 \\ 0 \end{bmatrix}$ | $\theta$<br>$80% -$  | $\Omega$                                                            | Registro de Longitudes  |                                |                 |                             | Espesor 1 =                   | 7.9375                                  | 7.9375                          | 7.9375            | Nuevo                                              |
|                |                                                     |                      |                                                                     |                         | Promedio (mm)                  | Lectura 1 (mm)  | Lectura 2 (mm)              | Espesor 2 -                   | 7.9375                                  | 7,9375                          | 7.9375            |                                                    |
|                | Segmento 6 = $\qquad \qquad$ 0                      | 0<br>$20% =$         | $\Omega$                                                            | Longitud 1 -            | 1892.808                       | 1892.8080       | 1892.808                    |                               |                                         |                                 |                   |                                                    |
|                |                                                     | $\theta$<br>$80% =$  | $\overline{0}$                                                      | Longitud $2 =$          | 2441.448                       | 2441.448        | 2441.448                    | Espesor $3 =$                 | 7.9375                                  | 7.9375                          | 7.9375            | Buscar                                             |
|                |                                                     | $20% -$<br>$\theta$  | $\theta$                                                            | Longitud $3 -$          | 1889.76                        | 1889.7600       | 1889,7600                   | Espesor 4 -                   | $\sqrt{2}$                              | $\bullet$                       | $\Omega$          |                                                    |
|                | Segmento 7 = 0                                      | $\theta$<br>$80% =$  | $\theta$                                                            | Longitud $4 =$          | $\theta$                       | $\Omega$        | $\bullet$                   | Espesor 5 =                   |                                         | $\mathbf{0}$                    |                   |                                                    |
|                |                                                     | $\bullet$<br>$20% =$ | $\mathbf{0}$                                                        | Longitud $5 =$          | $\overline{0}$                 | $\bullet$       | $\overline{0}$              |                               |                                         |                                 |                   |                                                    |
|                | Segmento 8 = 0                                      | $\theta$             | $\Omega$                                                            |                         |                                |                 |                             | Espesor 6 =                   | $\Omega$                                | $\overline{0}$                  | $\mathbf{a}$      | Modficar                                           |
|                |                                                     | $80% =$              |                                                                     | Longtud $6 -$           | $\Omega$                       | $\overline{0}$  | 0                           | Espesor 7 =                   | $\Omega$                                | $\overline{0}$                  | $\mathbf{a}$      |                                                    |
|                | Segmento $9 = 0$                                    | $20% =$<br>$\theta$  | $\theta$                                                            | Longitud $7 =$          | $\overline{0}$                 | $\bullet$       | $\overline{0}$              |                               | $\Omega$                                | $\overline{0}$                  | $\Omega$          |                                                    |
|                |                                                     | $\theta$<br>$80% -$  | $\mathbf{0}$                                                        | Longitud $8 -$          | $\Omega$                       | 0               | 0                           | $E$ spesor $8 =$              |                                         |                                 |                   | Guardar                                            |
|                |                                                     | $20% =$<br>$\Omega$  | $\Omega$                                                            | Longitud 9 -            | $\Omega$                       | $\theta$        | $\Omega$                    | Espesor 9 -                   | $\Omega$                                | 0                               | $\Omega$          |                                                    |
|                | Segmento $10 =$ 0                                   | $\theta$<br>$80% =$  | $\theta$                                                            | Longitud $10 =$         |                                | n               | $\sqrt{2}$                  | $E$ spesor $10 =$             | $\Omega$                                | $\mathbf{0}$                    | $\sqrt{ }$        |                                                    |
|                |                                                     |                      |                                                                     |                         |                                |                 |                             |                               |                                         |                                 |                   |                                                    |
| æ              | P Escribe aquí para buscar                          |                      | $\circ$                                                             | 軍<br>m                  |                                | 羀<br>๑          | $\circ$                     | W                             | Œ<br>$\mathbf{x}$                       |                                 | △ 后国中             | 8:11 AM<br><b>ESP</b><br>□<br>2019-09-23<br>ES.    |

**Figura 26. Introducción de datos**

En esta página se registró la entrada de datos para el cálculo del volumen del cilindro y del cabezal, así como la selección del tipo de cabezal.

Esta segunda imagen se muestra los cálculos del volumen y de la incertidumbre, esta página tuvo poca interacción por parte del usuario de la pequeña aplicación para la validación del cálculo original en la hoja de Excel.

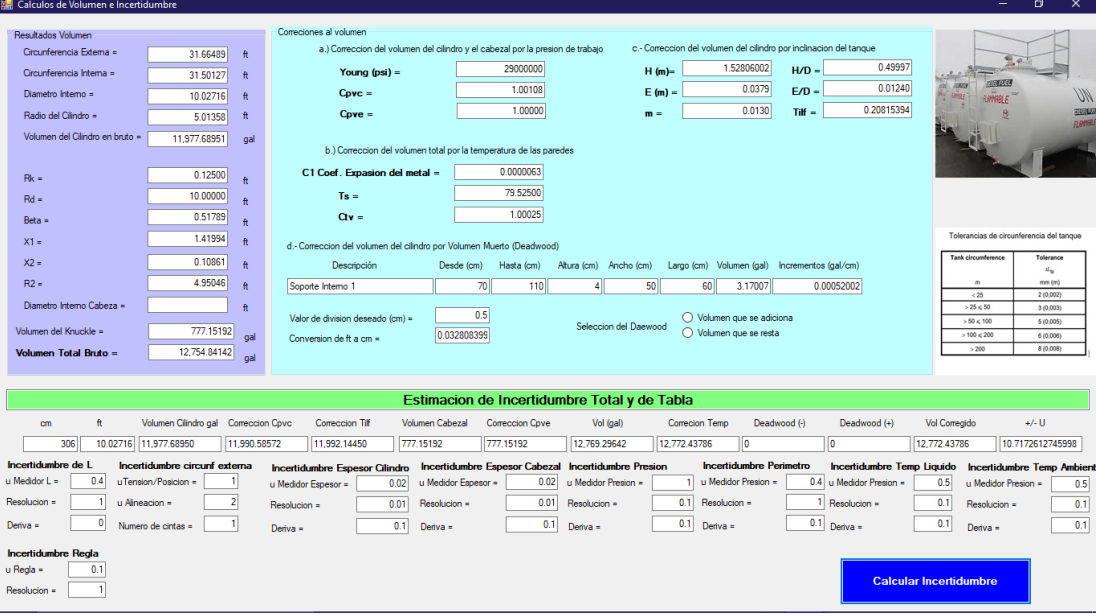

**Figura 27. Resultados del cálculo para la validación**

A continuación, una comparativa de los resultados principales de volumen del cilindro y los cabezales, así como del valor de incertidumbre de la tabla y el volumen total.

Se comparó el resultado del volumen del cilindro, teniendo en cuenta que tenemos los mismos valores de entradas tanto para la hoja como para el programa de Visual Basic 2019.

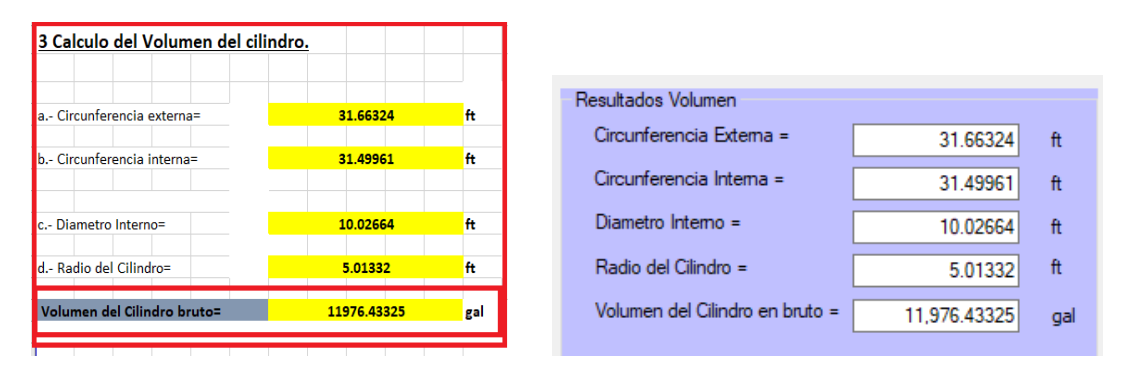

**Figura 28. Resultados del cálculo para la validación del volumen del cilindro**

Como podemos apreciar los resultados obtenidos del volumen bruto calculado es el mismo con un valor en galones de "11976,43325 gal", validando en consecuencia este resultado, así de forma comparativa puedo apreciar las mismas coincidencias para las circunferencias externas e internas, el diámetro y radio.

Continuando, se observa ahora un ejemplo de cálculo para el cabezal y el volumen total del tanque que incluye el volumen del cilindro y del cabezal en estas nuevas figuras comparativas:

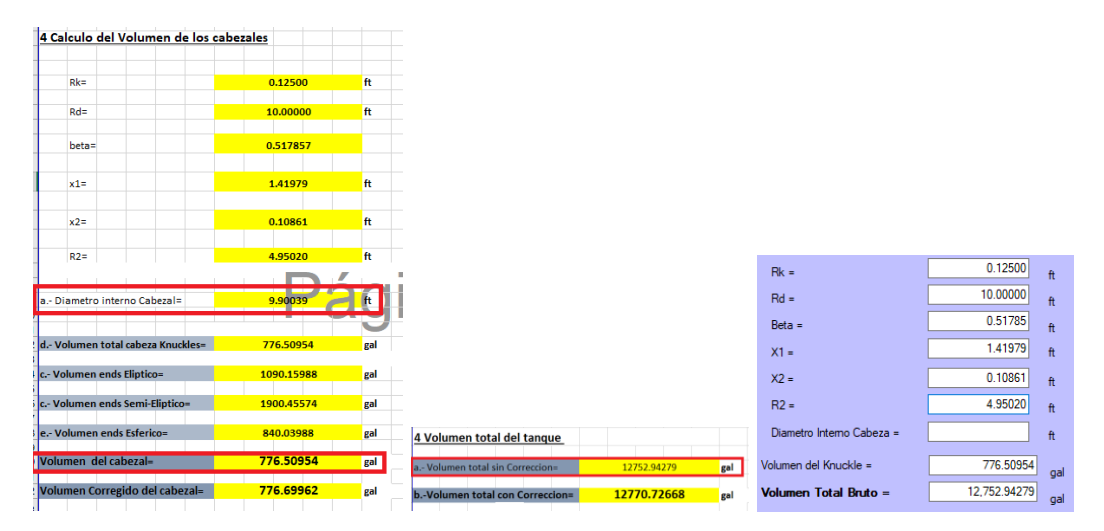

**Figura 29. Resultados del cálculo para la validación del volumen del cilindro**

En estas segundas imágenes correspondiente a la comparación de resultados se puede ver que también se validan los resultados para los datos cálculos necesarios para el volumen del cabezal y su resultado de "776.50954 gal" y más tarde obteniéndose un volumen total del tanque de "12752.94279 gal".

Ahora procedo, a comparar los resultados de las correcciones de la hoja de calculo y el programa en Visual Basic.

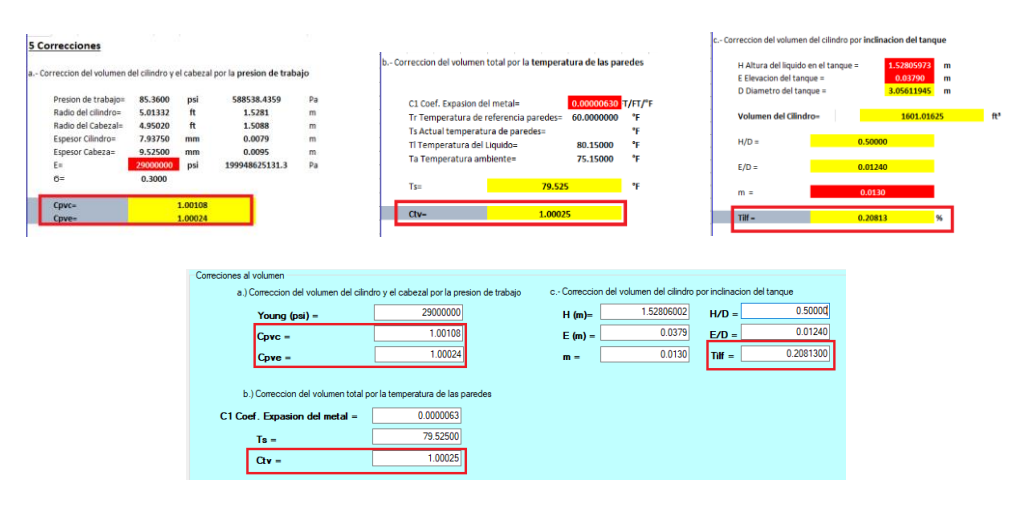

**Figura 30. Resultados del cálculo para la validación del volumen del cilindro**

En esta otra comparación se puedo apreciar nuevamente, que los resultados para las tres correcciones nuevamente coinciden, como el lector puede apreciar en la figura 28.

Por último, observo los resultados de la tabla del volumen en función a la altura, comparando los resultados obtenidos en el software de validación.

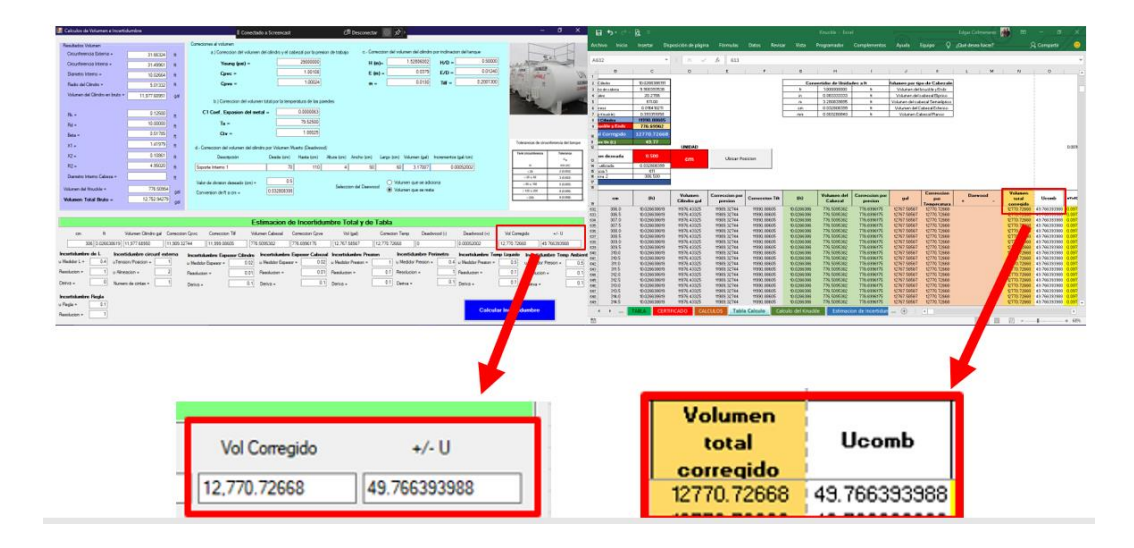

**Figura 31. Resultados de la Incertidumbre y los volúmenes de la tabla**

Como se puede, apreciar también se valida los resultados obtenidos para el volumen total corregido y la incertidumbre, quedando de esta forma se asegurados los resultados de la hoja de cálculo.

### **3.2.2. COMPARACIÓN DE RESULTADOS CON EJEMPLOS REALES**

Para esta parte del proyecto, se comparo los resultados de un ejemplo real e donde se calibro un tanque con cabezales planos, se muestra los resultados he tenido.

En el ejemplo seleccionado, se tiene los siguientes datos de entradas:

#### **3.2.2.1. Equipos utilizados**

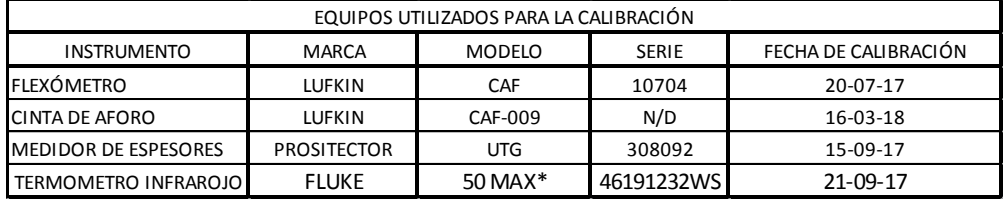

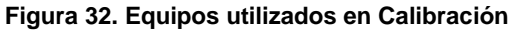

#### **3.2.2.2. Memoria técnica**

#### MEMORIA TECNICA

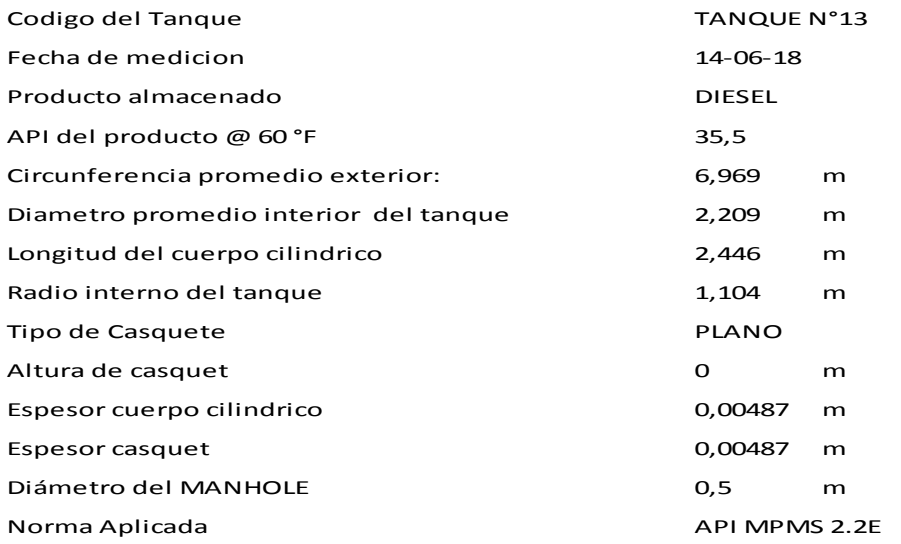

**Figura 33. Memoria Técnica** 

### **3.2.2.3. Los siguientes dos fragmentos presentan la tabla de resultados de los volúmenes parciales**

#### a. Fragmento 1

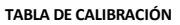

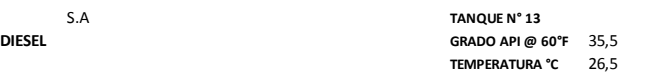

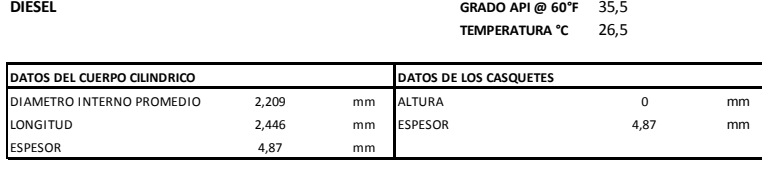

VOLUMEN BAJO NIVEL CERO

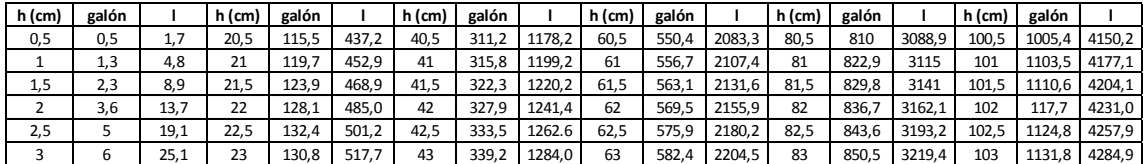

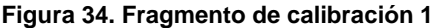

b. Fragmento 2**:** En el cuadro rojo, se puede apreciar los valores finales en galón y litros así con su respectivo valor de altura en centímetro.

| $h$ (cm) | galón  |        | h (cm) | galón  |        | h (cm) | galón  |        | h (cm) | galón  |        | $h$ (cm)                     | galón  |        |
|----------|--------|--------|--------|--------|--------|--------|--------|--------|--------|--------|--------|------------------------------|--------|--------|
| 120,5    | 1381,4 | 5228,3 | 145,5  | 1729,0 | 6545,5 | 170,5  | 2050,9 | 7763,5 | 195,5  | 2318,1 | 8774,8 | 220,5                        | 2475,5 | 9371   |
| 121      | 1388,6 | 5256,2 | 146    | 1736,7 | 6574,1 | 171    | 2056,9 | 7780,2 | 196    | 2322,0 | 8792,0 | 221                          | 2475,9 | 9372,2 |
| 121,5    | 1395,7 | 5283,1 | 146,5  | 1743.4 | 6599,6 | 171,5  | 2062,8 | 7805,7 | 196,5  | 2327,1 | 8800.0 |                              |        |        |
| 122      | 1402,8 | 5310,0 | 147    | 1750,2 | 6625,1 | 172    | 2068,6 | 7831,2 | 197    | 2331,5 | 8825,8 | $\qquad \qquad \blacksquare$ | -      |        |
| 122,5    | 1409,6 | 5336,5 | 174,5  | 1756,9 | 6650,6 | 172,5  | 2074.7 | 7853,5 | 197,5  | 2330,0 | 8842,5 | ٠                            | -      |        |
| 123      | 1416,9 | 5363,7 | 148    | 1563,6 | 6678,0 | 173    | 2080,6 | 7875,9 | 198    | 2340,3 | 8859,1 |                              | -      |        |
| 123,5    | 1424,0 | 5390,5 | 148,5  | 1770,3 | 6701,4 | 173,5  | 2088,5 | 7898,1 | 198,5  | 2344,6 | 8875,5 | ٠                            |        |        |
| 124      | 1431,1 | 5417,3 | 149    | 1777,0 | 6728,8 | 174    | 2092,3 | 7920,2 | 199    | 2348,0 | 5591,7 | ٠                            | -      |        |
| 124,5    | 1438,2 | 5444,1 | 149,5  | 1783,7 | 6752,0 | 174,5  | 2098,1 | 7942,3 | 199,5  | 2353,2 | 8907.7 | $\overline{\phantom{0}}$     | -      |        |
| 125      | 1445,3 | 5470.9 | 150    | 1790.4 | 6777.3 | 175    | 2103.9 | 7964.2 | 200    | 2357.4 | 8923.6 |                              |        |        |

**Figura 35. Datos obtenidos de altura y volumen**

### **3.2.2.4. Registro de datos de los del cliente y el tanque**

|                                   |                                  |                      |                           |                                                                |       | <b>CALIBRACION DE TANQUES HORIZONTALES</b>                |                             |                           |     |
|-----------------------------------|----------------------------------|----------------------|---------------------------|----------------------------------------------------------------|-------|-----------------------------------------------------------|-----------------------------|---------------------------|-----|
|                                   |                                  |                      |                           |                                                                |       |                                                           |                             |                           |     |
|                                   |                                  |                      |                           | <b>Registro</b><br>Mediciones de Tanques Horizontales en Campo |       |                                                           |                             |                           |     |
|                                   |                                  |                      |                           | Procedimiento Basado en la Norma API 2.2.E                     |       |                                                           |                             |                           |     |
|                                   |                                  |                      |                           |                                                                |       |                                                           |                             |                           |     |
|                                   |                                  |                      |                           | <b>DATOS GENERALES</b>                                         |       |                                                           |                             |                           |     |
| Fecha de Calibración              |                                  | 2018-06-14           |                           |                                                                |       | <b>Materiales del Tanque</b>                              |                             |                           |     |
| Propietario                       |                                  |                      |                           |                                                                |       | <b>Capacidad Nominal</b>                                  |                             | 2475.9                    | gal |
| Nombre del Campo                  |                                  |                      | N/A                       |                                                                |       | Código del Tanque                                         |                             | Tanque No. 13             |     |
| Localización                      |                                  | El Coca - Campamento |                           |                                                                |       | Operación del Tanque                                      | Si                          | <b>No</b><br>$\mathbf{x}$ |     |
|                                   |                                  |                      |                           | <b>DATOS DEL PRODUCTO DEL TANQUE</b>                           |       |                                                           |                             |                           |     |
| Producto                          |                                  |                      | <b>DIESEL</b>             |                                                                |       | Temp. Producto                                            | 79.70                       | 79.70                     | ۹F  |
| <b>Cantidad Almacenada</b>        | 2000                             |                      |                           |                                                                | gal   | Temp. Ambiente                                            | 81.68                       | 81.68                     | ۹F  |
| Altura del Producto               |                                  | 3000                 |                           |                                                                | mm    | API Producto a 60 °F                                      |                             | 35.5                      |     |
| Observación                       |                                  |                      |                           |                                                                |       |                                                           |                             |                           |     |
|                                   |                                  |                      |                           | <b>DATOS DEL TANQUE</b>                                        |       |                                                           |                             |                           |     |
| Tipo de Construcción              | Soldado a tope<br>$\pmb{\times}$ |                      |                           |                                                                |       |                                                           | <b>Grafico del tanque</b>   |                           |     |
|                                   |                                  | Superpuesto          |                           |                                                                |       |                                                           |                             |                           |     |
|                                   |                                  | Elíptica<br>Esférica |                           |                                                                |       |                                                           |                             | Rk                        |     |
| Tipo de Cabeza                    |                                  | Torriesferica        |                           |                                                                |       |                                                           |                             |                           |     |
|                                   |                                  | Plano                | $\boldsymbol{\mathsf{x}}$ |                                                                |       |                                                           |                             |                           |     |
| Año de Construcción               |                                  |                      | 2001                      |                                                                | $L_1$ |                                                           | $\mathcal{L}$               |                           |     |
| Numero de anillos                 |                                  |                      | $\overline{2}$            |                                                                |       |                                                           | L,                          |                           |     |
| <b>Longitud Nominal</b>           |                                  |                      | 2.446                     | m                                                              |       | Length of cylindrical part of tank (see 8.5.2 and 9.4.2); |                             |                           |     |
| Diámetro Nominal                  |                                  |                      | 2.218                     | m                                                              | L     | Total length of tank (see 9.4.5);                         |                             |                           |     |
| Longitud de las Cabezas (A1) (L1) |                                  | 38                   | 38                        | mm                                                             | L,    | Length of head (see 8.5.4 and 9.4.4);                     |                             |                           |     |
| Longitud de las Cabezas (A2) (L1) |                                  | 38                   | 38                        | mm                                                             | Rv.   | Radius of knuckle (see 8.5.3 and 9.4.3)                   |                             |                           |     |
| Longitud cilíndrica cabezas (B1)  |                                  |                      |                           | mm                                                             |       |                                                           | <b>Puntos de mediciones</b> |                           |     |
| Longitud cilindrica cabezas (B2)  |                                  |                      |                           | mm                                                             |       |                                                           |                             |                           |     |
| Temperatura de la pared           |                                  | ĸ.                   | K.                        | mm                                                             |       | 80 %                                                      |                             |                           |     |
| Temperatura interna               |                                  | w                    | w                         | mm                                                             |       |                                                           |                             |                           |     |
| Presión de Trabajo                | 85.02<br>85.7                    |                      | psi                       |                                                                |       |                                                           |                             |                           |     |
| Boca de Aforo                     |                                  | 218                  | 218                       | mm                                                             |       |                                                           |                             |                           |     |
| Altura maxima de llenado          | 3048<br>3048<br>mm               |                      |                           |                                                                |       | $20 \times$                                               |                             |                           |     |
| Radio del Knuckle (Rk)            |                                  | 90                   | W                         | mm                                                             |       |                                                           |                             |                           |     |
| Radio del dish (Rd)               |                                  | 0.04                 | 0.04                      | mm                                                             |       |                                                           |                             |                           |     |

**Figura 36. Registro de trabajo**

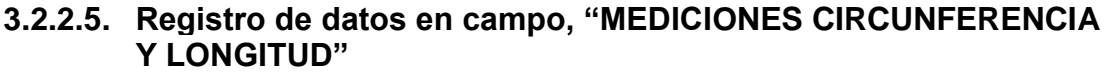

|                | <b>MEDICIONES CIRCUNFERENCIA Y LONGITUD</b>          |     |      |      |                                                |                                             |               |      |  |  |
|----------------|------------------------------------------------------|-----|------|------|------------------------------------------------|---------------------------------------------|---------------|------|--|--|
|                | Circunferencia (mm) dos mediciones<br><b>Anillos</b> |     |      |      | Longitud de los anillos (mm) dos<br>mediciones | Espesor del Cilindro (mm) dos<br>mediciones | Observaciones |      |  |  |
|                | a1                                                   | 20% | 6968 | 6968 | 1222                                           | 1222                                        | 4.89          | 4.89 |  |  |
| 1              | b1                                                   | 80% | 6968 | 6968 |                                                |                                             |               |      |  |  |
| $\overline{2}$ | a2                                                   | 20% | 6970 | 6970 | 1224                                           | 1224                                        | 4.85          | 4.85 |  |  |
|                | b2                                                   | 80% | 6971 | 6971 |                                                |                                             |               |      |  |  |
| 3              | a <sub>3</sub>                                       | 20% |      |      |                                                |                                             |               |      |  |  |
|                | b3                                                   | 80% |      |      |                                                |                                             |               |      |  |  |
| 4              | a4                                                   | 20% |      |      |                                                |                                             |               |      |  |  |
|                | b4                                                   | 80% |      |      |                                                |                                             |               |      |  |  |
| 5              | a <sub>5</sub>                                       | 20% |      |      |                                                |                                             |               |      |  |  |
|                | b5                                                   | 80% |      |      |                                                |                                             |               |      |  |  |
| 6              | a6                                                   | 20% |      |      |                                                |                                             |               |      |  |  |
|                | b6                                                   | 80% |      |      |                                                |                                             |               |      |  |  |
| $\overline{7}$ | a7                                                   | 20% |      |      |                                                |                                             |               |      |  |  |
|                | b7                                                   | 80% |      |      |                                                |                                             |               |      |  |  |
| 8              | a8                                                   | 20% |      |      |                                                |                                             |               |      |  |  |
|                | b8                                                   | 80% |      |      |                                                |                                             |               |      |  |  |
| 9              | a9                                                   | 20% |      |      |                                                |                                             |               |      |  |  |
|                | b9                                                   | 80% |      |      |                                                |                                             |               |      |  |  |
|                | a10                                                  | 20% |      |      |                                                |                                             |               |      |  |  |
| 10             | <b>b10</b>                                           | 80% |      |      |                                                |                                             |               |      |  |  |

**Figura 37. Mediciones circunferenciales y longitud.**

### **3.2.2.6. Registro de datos en campo, "MEDICIONES DE LONGITUDES Y ESPESOR"**

|                |                   |                |                   |      | MEDICIONES DE LONGITUDES Y ESPESOR |                               |             |  |                             |  |            |  |
|----------------|-------------------|----------------|-------------------|------|------------------------------------|-------------------------------|-------------|--|-----------------------------|--|------------|--|
|                | <b>LONGITUDES</b> |                |                   |      | Longitudes en (mm) dos mediciones  | Radio del Knucle (Rk) en (mm) |             |  | Radio del Dish (Rd) en (mm) |  |            |  |
| $\mathbf{1}$   |                   |                | 2446              | 2446 |                                    |                               | $\mathbf 0$ |  | $\mathbf{0}$                |  |            |  |
| $\overline{2}$ | LT                |                | $\mathbf 0$       |      | $\mathbf{0}$                       |                               |             |  |                             |  |            |  |
| $\overline{3}$ | L1                |                | $\mathbf 0$       |      | $\mathbf{0}$                       |                               |             |  |                             |  |            |  |
|                |                   |                |                   |      | MEDICION DEL ESPESOR DE LA CABEZA  |                               |             |  |                             |  |            |  |
|                |                   |                | <b>LONGITUDES</b> |      | Espesor en (mm) dos mediciones     |                               |             |  |                             |  |            |  |
|                |                   | $\mathbf{1}$   | CABEZA 1          |      | $\mathbf{0}$                       |                               | $\pmb{0}$   |  |                             |  |            |  |
|                |                   | $\overline{2}$ | CABEZA 2          |      | $\mathbf 0$                        |                               | $\pmb{0}$   |  |                             |  |            |  |
|                |                   |                |                   |      |                                    |                               |             |  |                             |  | Pagina 1/2 |  |

**Figura 38. Registro de datos de campo**

## **3.3. COMPARACIÓN DE RESULTADOS**

Comparando los resultados de este ejemplo real y los resultados obtenidos en la hoja de cálculo, se puede apreciar los siguientes:

| cm    | gal        |            | Uexp |
|-------|------------|------------|------|
|       |            |            |      |
| 220.0 | 2 478.6740 | 9 382.8016 | 6.3  |
| 220.5 | 2 479.4213 | 9 385.6306 | 6.3  |
| 221.0 | 2 479.7030 | 9 386.6969 | 6.3  |

**Figura 39. Fragmento de tabla de resultados final de hoja de cálculo en Excel**

| h (cm) | galón  |        |
|--------|--------|--------|
| 220,5  | 2475,5 | 9371   |
| 221    | 2475,9 | 9372.2 |

**Figura 40.Fragmento de Tabla de resultados final ejemplo real**

Antes del análisis final se puede observar que, en la **figura 38**, el resultado final reportado para una altura de 2,21 m (221 cm), en galones es de 2479,7030 y en litros de 9386.6969, con una incertidumbre de ± 0.0063 m^3 (6.3 en litros). Mientras en la **figura 38** del ejemplo la altura está a 2,209 m (220,9 cm), y el volumen reportado es de 9,3689 m^3 (2475,9 galones) y en litros corresponde a 9372,2 litros (9,372 m^3) , sin el reporte del valor de incertidumbre.

De lo anterior se desprende el siguiente análisis, y cuyo resultado pasa por la siguiente pregunta ¿cuál de estos dos resultados pudiera ser más confiable?, ya que es evidente que son muy similares, para responder la pregunta anterior se debe ver los requisitos exigidos por la norma internacional ISO/IEC 17025:2017 y la justificación de que un laboratorio la aplique para garantizar la competencia técnica y los resultados que emite.

# **3.4. RESULTADO DEL ANÁLISIS**

- Se debe tratar los resultados del ejemplo real como una caja negra en cuanto a su obtención, ya que a pesar de su indicación de que en efecto se utilizó el cálculo según los lineamientos de la norma API MPMS 2.2.E, el certificado de los datos de entrada y salida no permite reproducir el proceso de cálculo y por ende la reproducción de los resultados.
- El ejemplo real, no indica el valor de incertidumbre, que es un valor que debe acompañar todo resultado para que sea una medición completa, ya que al agregar este valor estoy confiriéndole a la medición la confiabilidad y toda la competencia técnica de múltiples requisitos técnicos y administrativos que finalmente son expresados de forma cuantificada en este valor de incertidumbre. Un ejemplo de esos requisitos, y no menos importante sería que simplemente los patrones utilizados estén calibrados con patrones que se puedan rastrear su calibración a patrones nacionales o a internacionales, y que cada laboratorio a su vez cumplan con los mismos requisitos de la norma ISO/IECC 17025.
- Entrando en el análisis de los resultados del ejemplo expuesto en este trabajo, tenemos que el ejemplo real no posee el valor de incertidumbre, en contraste la hoja de Excel si lo emite, y es razonable ya que cumple con la regulación tomada donde se expresa que debe ser la incertidumbre menor a por lo menos 0.3% del volumen total del tanque, obteniéndose un valor de  $\pm$  0.0063 m<sup>o</sup>3 (6,3 l), se observa si el volumen total es de 9.386 m^3 (9386,6969 l) el 0,3% será 28,16 Litros, como se puede ver el valor obtenido de incertidumbre es de 0.0063 m^3 (6,3 l), siendo este valor menor a los 0,02816 m^3 (28,16 l), máximos, permitidos en términos de

incertidumbre. No se puede confundir esto con el error, ya que para este proceso es difícil determinar un valor de referencia, anterior a la calibración, hay que recordar que la última calibración se convertirá en el valor de referencia para futuras calibraciones, por ello se hace de mayor importancia poder realizarla bajo los requisitos de la norma ISO/IEC 17025, y adicionalmente controlar estadísticamente y llevando estadísticos, controlar o mitigar las variaciones, año tras año o luego de una reparación, y de esta forma determinar los valores de volumen, sus correcciones y comparara estas el patrón nacional de volumen o internacional según sea el caso.

• Por otro lado, regrese al detalle de los valores total del ejemplo real, el valor del volumen fue de 9,372 m^3 (9372,2 l) la hoja de Excel da ante de la corrección un volumen de 9.371 m^3 (9371,23420 l) y su corrección según los datos extraídos del mismo ejemplo dan un valor de volumen final de 9,386 m^3 (9386,6969 l), por lo que no se evidencia que en el ejemplo real se haya efectuado cálculo de correcciones según lo demandado en la norma API MPMS 2.2.E.

**CONCLUSIONES Y RECOMENDACIONES**

## **4. CONCLUSIONES Y RECOMENDACIONES**

## **4.1. CONCLUSIÓNES**

- El diseño de la hoja de cálculo con su respectivo registro de calibración se consiguió con la utilización del software Excel, y visual BASIC como extensión de Excel, los cuales facilitaron el desarrollo lógico de los de la hoja de cálculo para la estimación de la incertidumbre. Obteniéndose una sistematización de los cálculos según lo estipulado en la norma API2.2E, y ofreciendo a los ingenieros y técnicos a cargo de la calibración una herramienta de fácil uso para obtener los resultados del volumen de tanque.
- El uso de esta hoja de cálculo de volumen con Incertidumbre además de, haber reducido el tiempo destinado en un proceso de calibración (Fiscalización) volumétrica, permitió asegurar la confiabilidad de los resultados, al seguir lo normado en la norma ISO/IEC 17025:2017," Requisitos generales para la competencias de los laboratorios de prueba y calibración", combinando con la sistemática para el cálculo y criterios de la normas API, todo esto apoyados en la Guía para la estimación de la incertidumbre.
- Con la gran capacidad para la calibración de tanques horizontales con sus diferentes tipos de cabezales, se utilizó modelos matemáticos que satisfacen los requerimientos detallados por normas y que dan a conocer buenos resultados al conseguir de manera exacta las capacidades de los tanques horizontales.
- El resultado de la incertidumbre, obtenido en el ejemplo real se ajusta a lo solicitado en diferentes normas internacionales de "±03% del volumen total del tanque", en el ejemplo se obtuvo un valor dentro del intervalo, y aunque no se pretende dar en los servicios de calibración una declaración de conformidad, este resultado, permitirá a los entes y organizaciones que evalúan y declaran conformidad, dar una declaración confiable de los resultados obtenidos, con el respaldo que los cálculos fueron realizados siguiendo los preceptos de las normas API 2.2E, ISO/IEC 17025:2017 y GUM.
- Se ha utilizado el proceso de validación para verificar los cálculos de la hoja de cálculo elaborada en Excel, esta permitió solventar algunos errores conseguidos. La aplicación elaborada en Visual Basic 2019, permitió además, de la validación es esta primera etapa de elaboración de la hoja de cálculo, tener una herramienta para definir

verificar periódicamente los resultados detectando posibles desviaciones en la hoja de cálculo.
# **4.2. RECOMENDACIONES**

- Es importante que los datos estén especificados de forma legible en los registros de trabajo; debido a que estos datos serán utilizados para la hoja cálculo de incertidumbre.
- Para obtener los datos se debe realizar el trabajo de medición, para esta actividad se debe tener en cuenta que los equipos que se utilizan para este proceso se encuentren en las mejores condiciones y que además estén con sus respectivos certificados de calibración otorgados por Organismos acreditados por SAE (Servicio de acreditación Ecuatoriana) o por un organismo metrológico Exterior.
- Con el software realizado en Excel y el programa en Visual Basic implementado se puede almacenar los datos de cada producto sometido al proceso, logrando obtener un banco de información.

**BIBLIOGRAFIA**

# **BIBLIOGRAFIA**

Anna McMurray, T. P. (2017). Guia para aplicar elenfoque monte carlo al análisis de incertidumbre. *WINROCK International*, 27.

API. (1987). *API STANDAR 2552 METHOD FOR MEASUREMENT AND CALIBRATION OF SPHERES SPHEROIDS TANKS.* USA: API MPMS.

API. (1995). *Measurement and Calibration of Upright Cylindrical Tanks by the manual Tank Strapping Method.* USA: API MPMS.

API-MPMS-2.2e. (1987). *METHOTD FOR MEASUREMENT AND CALIBRATION OF HORIZONTAL TANKS.* USA: API MPMS.

Arzate, G. A. (2002). *Teoria de control - Ajuste de Controladores Industriales.* Mexico: Instituto Politecnico Nacional.

ASTM. (1965). *Method for Measurment and Calibration of Horizontal Tanks.* New York: API.

Combustibles, I. N. (2006). *Combustibles.* Spain: Nums.

Granja, J. C. (1976). *El petroleo Miscelanea.* Quito: Universitaria.

Iglesis, E. P. (2003). *Petróleo y gas natural; industri mercado y precios.* Madrid: Cofas.

Institute, A. P. (2009). *Petroleum and Liquid petroleum products - Calibration of horizontal Cylindrical Tanks.* Washingtong: API.

ISO/IEC17025. (2018). *NORMA Internacional ISO/IEC 17025.* Ginegra: Management Group.

JCGM. (2008). *Guía para la Expresión de la.* España: Centro Nacional de Metrologica.

Miguel Cerrolaza, J. F. (2000). *Modelos matematicos en ingenieria moderna.* Caracas: consejo de desarrollo cientifico y humanistico.

MINAS, M. D. (2004). REGLAMENTO PARA EL TRANSPORTE DE CRUDO POR EL SOTE. *ACUERDO MINISTERIAL 14* (pág. 8). ECUADOR: LEXIS.

Miño, D. M. (2009). *Diseño y cálculo de un tanque de almacenamiento de hidrocarburos.* Buenos Aires: ETSII.

Petroleos, M. d. (1964). *Memoria del Ministerio de Minas y Petroleos.* Colombia: Impreción Nacional.

Raul Monsalvo Vásquez, G. M. (2014). *Balance de materia y energia Productos industriales.* Mexico: Patria.

SGS. (2018). *Acta toma de nota de datos campo.* Quito: SGS.

Urpí, J. L. (2011). *Tecnología y Margen de Refino del Petróleo.* Madrid: Diaz de Santos.

Wauquier, J. P. (2004). *Productos Petroliferos Esquema de Fabricación.* Madrid: Diaz de santos.

 **ANEXOS**

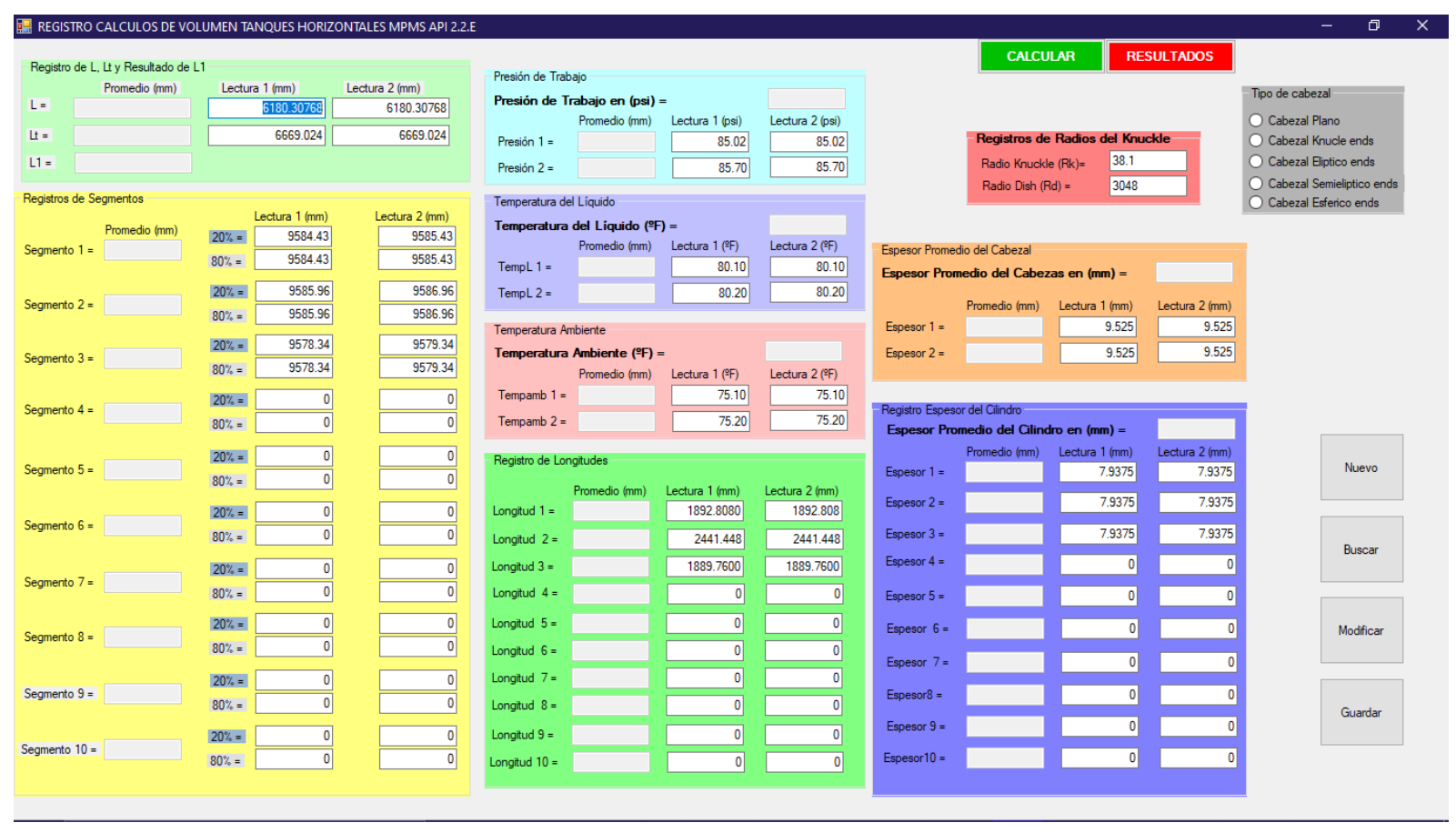

## **ANEXO 1. PANTALLA DE REGISTRO DE DATOS DEL PROGRAMA DE VALIDACIÓN EN VISUAL BASIC 2019.**

### **ANEXO 2. CODIFICACIÓN DE LA PANTALLA DE REGISTRO DE DATOS, PROGRAMA DE VALIDACIÓN EN VISUAL BASIC 2019.**

Codificación formularia de registros de datos

Public Class Form1

Private Sub Button1\_Click(sender As Object, e As EventArgs) Handles Button1.Click

```
 'Lenturas de L
 Longitudl(1) = TextBox1.Text
 Longitudl(2) = TextBox2.Text
LongitudLC = (Longitudl(1) + Longitudl(2)) / 2
 TextBox3.Text = LongitudLC
 'Lenturas de Lt
 Longitudt(1) = TextBox4.Text
 Longitudt(2) = TextBox5.Text
LongitudLT = (Longitudt(1) + Longitudt(2)) / 2 TextBox6.Text = CDec(LongitudLT).ToString("N5")
 'Valor calculado de L1
 L1 = LongitudLT - LongitudLC
 TextBox7.Text = CDec(L1).ToString("N5")
 'Valores de los segmentos 1
a(1) = TextBox13.Text a(2) = TextBox12.Text
a(3) = TextBox10.Texta(4) = TextBox9.TextSegmento(1) = (a(1) + a(2) + a(3) + a(4)) / 4 TextBox11.Text = Segmento(1)
 'Valores de los segmentos 2
a(5) = TextBox19.Texta(6) = TextBox18.Text a(7) = TextBox16.Text
a(8) = TextBox15.TextSegmento(2) = (a(5) + a(6) + a(7) + a(8)) / 4
 TextBox17.Text = Segmento(2)
 'Valores de los segmentos 3
 a(9) = TextBox25.Text
a(10) = TextBox24.Texta(11) = TextBox22.Texta(12) = TextBox21.TextSegmento(3) = (a(9) + a(10) + a(11) + a(12)) / 4
 TextBox23.Text = Segmento(3)
 'Valores de los segmentos 4
a(13) = TextBox31.Texta(14) = TextBox30.Texta(15) = TextBox28.Text
a(16) = TextBox27.TextSegmento(4) = (a(13) + a(14) + a(15) + a(16)) / 4
 TextBox29.Text = Segmento(4)
 'Valores de los segmentos 5
 a(17) = TextBox37.Text
a(18) = TextBox36.Texta(19) = TextBox34.Texta(20) = TextBox33.TextSegmento(5) = (a(17) + a(18) + a(19) + a(20)) / 4 TextBox35.Text = Segmento(5)
 'Valores de los segmentos 6
a(21) = TextBox43.Texta(22) = TextBox42. Text
```
 $a(23) = TextBox40.Text$ 

```
a(24) = TextBox39.TextSegmento(6) = (a(21) + a(22) + a(23) + a(24)) / 4 TextBox41.Text = Segmento(6)
     'Valores de los segmentos 7
    a(25) = TextBox67.Texta(26) = TextBox66.Text
     a(27) = TextBox64.Text
     a(28) = TextBox63.Text
    Segmento(7) = (a(25) + a(26) + a(27) + a(28)) / 4 TextBox65.Text = Segmento(7)
     'Valores de los segmentos 8
    a(29) = TextBox61.Texta(30) = TextBox60. Text
    a(31) = TextBox58.Texta(32) = TextBox57.TextSegmento(8) = (a(29) + a(30) + a(31) + a(32)) / 4
     TextBox59.Text = Segmento(8)
     'Valores de los segmentos 9
    a(33) = TextBox55. Text
    a(34) = TextBox54.Texta(35) = TextBox52.Texta(36) = TextBox51.TextSegmento(9) = (a(33) + a(34) + a(35) + a(36)) / 4
    TextBox53.Text = Segment0(9) 'Valores de los segmentos 10
     a(37) = TextBox49.Text
    a(38) = TextBox48.Texta(39) = TextBox46.Texta(40) = TextBox45.TextSegmento(10) = (a(37) + a(38) + a(39) + a(40)) / 4
 TextBox47.Text = Segmento(10
)
     'Valores de los Longitud 1
    b(1) = TextBox107.Textb(2) = TextBox106.TextLongitud(1) = (b(1) + b(2)) / 2 TextBox105.Text = Longitud(1)
     'Valores de los Longitud 2
    b(3) = TextBox102.Textb(4) = TextBox101.TextLongitud(2) = (b(3) + b(4)) / 2 TextBox100.Text = Longitud(2)
     'Valores de los Longitud 3
    b(5) = TextBox97.Textb(6) = TextBox96.TextLongitud(3) = (b(5) + b(6)) / 2 TextBox95.Text = Longitud(3)
     'Valores de los Longitud 4
    b(7) = TextBox92.Textb(8) = TextBox91.TextLongitud(4) = (b(7) + b(8)) / 2TextBox90.Text = Longitud(4) 'Valores de los Longitud 5
    b(9) = TextBox87.Textb(10) = TextBox86.TextLongitud(5) = (b(9) + b(10)) / 2 TextBox85.Text = Longitud(5)
     'Valores de los Longitud 6
    b(11) = TextBox82.Textb(12) = TextBox81.Text
```

```
Longitud(6) = (b(11) + b(12)) / 2TextBox80.Text = Longitud(6)
```
 'Valores de los Longitud 7 b(13) = TextBox77.Text  $b(14) = TextBox76.Text$ Longitud(7) =  $(b(13) + b(14)) / 2$ TextBox75.Text = Longitud(7)

 'Valores de los Longitud 8  $b(15) = TextBox72.Text$  $b(16)$  = TextBox71.Text Longitud(8) =  $(b(15) + b(16)) / 2$  $TextBox70.Text = Longitud(8)$ 

 'Valores de los Longitud 9  $b(17) = TextBox62.Text$  $b(18)$  = TextBox59.Text Longitud(9) =  $(b(17) + b(18)) / 2$  $TextBox50.Text = Longitud(9)$ 

 'Valores de los Longitud 10  $b(19) = TextBox32.Text$  $b(20)$  = TextBox26.Text Longitud(10) =  $(b(19) + b(20))$  / 2  $TextBox20.Text = Longitud(10)$ 

End Class

### **ANEXO 3. PANTALLA DE LOS RESULTADOS, SEGUNDA PANTALLA DEL PROGRAMA DE VALIDACIÓN EN VISUAL BASIC 2019.**

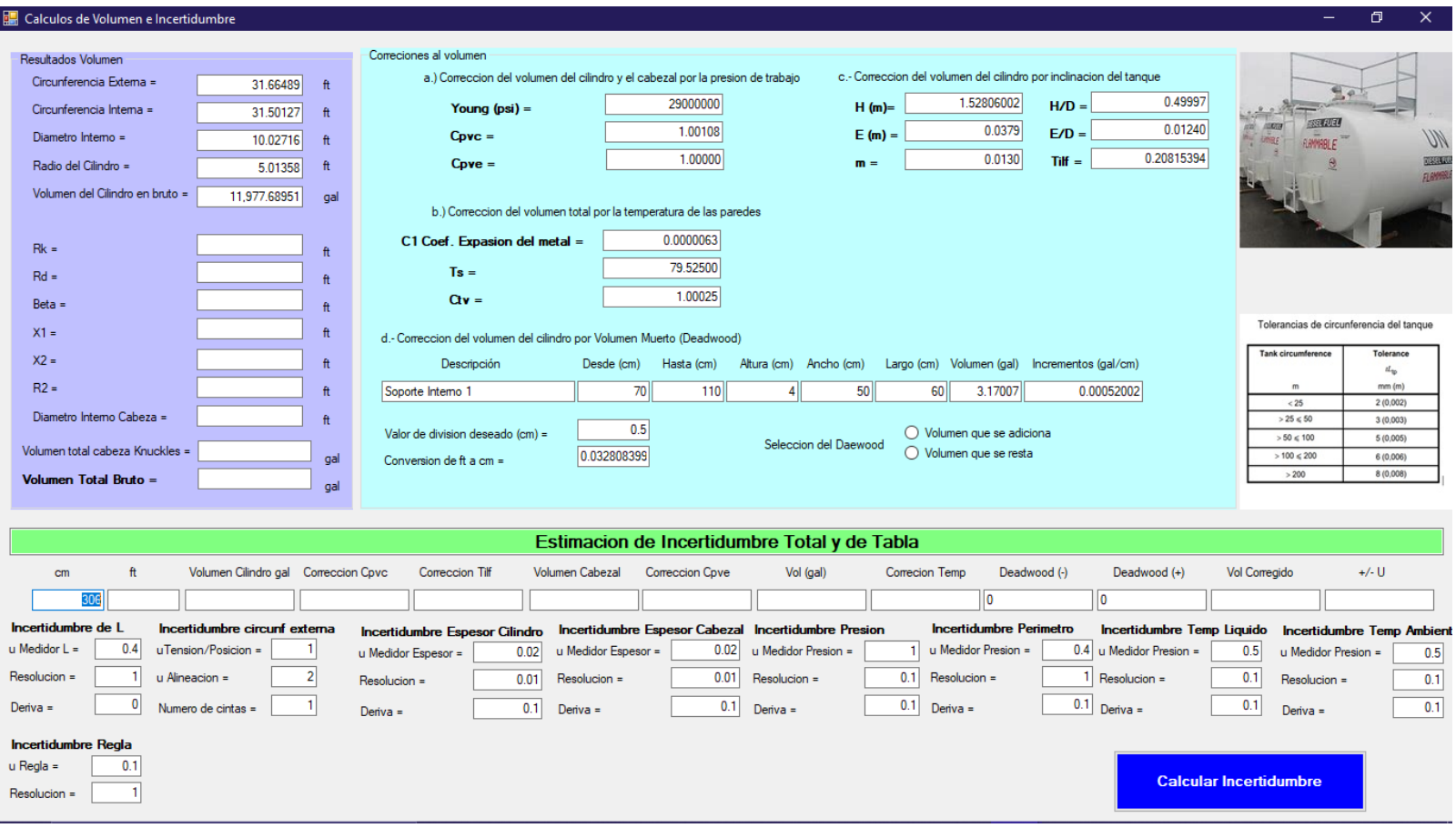

### **ANEXO 4. CODIFICACIÓN DE LA SEGUNDA PANTALLA DE LOS RESULTADOS DEL VOLUMEN Y DE LA INCERTIDUMBRE, PROGRAMA DE VALIDACIÓN EN VISUAL BASIC 2019.**

Codificación de los Cálculos de incertidumbre

Public Class Form2

Private Sub Form2\_Load(sender As Object, e As EventArgs) Handles MyBase.Load

 Circunferenciaexterna = ((Longitud(1) \* Segmento(1) + Longitud(2) \* Segmento(2) + Longitud(3) \* Segmento(3) + Longitud(4) \* Segmento(4) + Longitud(5) \* Segmento(5) + Longitud(6) \* Segmento(6) + Longitud(7) \* Segmento(7) + Longitud(8) \* Segmento(8) + Longitud(9) \* Segmento(9) + Longitud(10) \* Segmento(10)) / LongitudLC) \* 0.0032808399

TextBox1.Text = CDec(Circunferenciaexterna).ToString("N5")

Circunferenciainterna = Circunferenciaexterna - (Math.PI) \* ((EspesorcilindroTotal \* 0.0393700787401575)) / 6

TextBox2.Text = CDec(Circunferenciainterna).ToString("N5")

Diametrocilindro = Circunferenciainterna / (Math.PI)

TextBox3.Text = CDec(Diametrocilindro).ToString("N5")

Radiocilindro = Diametrocilindro / 2

TextBox4.Text = CDec(Radiocilindro).ToString("N5")

 Volumenbrutocilindro = LongitudLC \* 0.00328083989501312 \* ((Radiocilindro) ^ 2 \* Math.Acos(((Radiocilindro) - Diametrocilindro) / (Radiocilindro)) - (Radiocilindro - Diametrocilindro) \* Math.Sqrt(2 \* Radiocilindro \* Diametrocilindro - (Diametrocilindro) ^ 2)) \* 7.48051948051948

TextBox5.Text = CDec(Volumenbrutocilindro).ToString("N5")

'\*\*\*\*\*\*\*\*\*\*\*\*\*\*\*\*\*\*\*\*\*\*\*Correcciones\*\*\*\*\*\*\*\*\*\*\*\*\*\*\*\*\*\*\*\*\*\*\*\*\*\*\*\*\*\*\*\*\*\*\*\*\*\*\*\*\*\*

'\*\*\*\*\*\*\*\*\*\*\*\*\*Correccion del volumen del cilindro por presion\*\*\*\*\*\*\*\*\*\*\*\*\*\*\*\*\*\*

 Cpvc = 1 + (((PresiontrabajoTotal \* 6894.7801769418) \* (Radiocilindro \* 0.3048)) / (2 \* (EspesorcilindroTotal \* 0.001) \* (TextBox17.Text \* 6894.7801769418))) \* (5 - 4 \* 0.3)

TextBox15.Text = CDec(Cpvc).ToString("N5")

\*\*\*\*\*\*\*\*\*\*\*\*\*\*\*Correccion del volumen del cabezal por presion\*\*\*\*\*\*\*\*\*\*\*\*\*\*\*\*\*\*

Cpve = 1 + ((3 \* PresiontrabajoTotal \* ((Diametrointernocabeza) / 2)) / (2 \* (EspesorcabezaTotal) \* (TextBox17.Text \* 6894.7801769418))) \* (1 - 0.3)

TextBox16.Text = CDec(Cpve).ToString("N5")

\*\*\*\*\*\*\*\*\*\*\*\*\*\*\*\*\*\*Correccion temperatura de las paredes\*\*\*\*\*\*\*\*\*\*\*\*\*\*\*\*\*\*\*\*\*\*\*\*\*

Ts = (7 \* TemperaturaLiquidoTotal + TemperaturaAmbienteTotal) / 8

 $C$ tv = 1 + 2  $*$  (TextBox18.Text)  $*$  (Ts - 60)

TextBox20.Text = CDec(Ts).ToString("N5")

TextBox19.Text = CDec(Ctv).ToString("N5")

\*\*\*\*\*\*\*\*\*\*\*\*\*\*\*\*\*\*\*Correccion por inclinacion del tanque\*\*\*\*\*\*\*\*\*\*\*\*\*\*\*\*\*\*\*\*\*\*\*\*

Haltura = TextBox21.Text

HD = (Haltura / (Diametrocilindro \* 0.3048))

TextBox24.Text = CDec(HD).ToString("N5")

Elevacion = TextBox23.Text

ED = (Elevacion / (Diametrocilindro \* 0.3048))

TextBox26.Text = CDec(ED).ToString("N5")

m = TextBox22.Text

Tilf = (m / 100) \* (Volumenbrutocilindro \* 0.1336805555)

TextBox25.Text = CDec(Tilf).ToString("N8")

'\*\*\*\*\*\*\*\*\*\*\*\*\*\*\*\*\*\*\*\*\*\*\*\*\*\*\*Daedwood\*\*\*\*\*\*\*\*\*\*\*\*\*\*\*\*\*\*\*\*\*\*\*\*\*\*\*\*\*\*\*\*\*\*\*\*\*\*

Altura = TextBox30.Text

Ancho = TextBox31.Text

Largo = TextBox32.Text

Division = TextBox35.Text

Conver = TextBox36.Text

Vol = (Altura \* Ancho \* Largo) \* 0.0002641721

TextBox34.Text = CDec(Vol).ToString("N5")

Incrementos = (Vol / 100) \* (Diametrocilindro / ((1 / (Division)) \* (Diametrocilindro / Conver)))

TextBox33.Text = CDec(Incrementos).ToString("N8")

#### End Sub

 Private Sub RadioButton1\_CheckedChanged(sender As Object, e As EventArgs) Handles RadioButton1.CheckedChanged

'Si está seleccionado el Option1 se ejecuta

TextBox47.Text = TextBox33.Text

TextBox48.Text = "0"

End Sub

End Class